### **การกา หนดขนาดตัวอย่างในการทดสอบสมมุติฐานวจิัย**

#### นงลักษณ์ วิรัชชัย

(เอกสารประกอบการบรรยาย เรื่อง "วิธีการที่ถูกต้องและทันสมัยในการกำหนดขนาดตัวอย่าง" ในโครงการ Research Zone จดัโดยศูนยก์ารเรียนรู้ทางการวจิยั ณ อาคารศูนยก์ารเรียนรู้ทางการวจิยั สา นกังานคณะกรรมการวจิยัแห่งชาติ(วช.)วันที่ 26 มกราคม 2555 เวลา 9.00-12.00 น.)

การวิจัยเชิงปริมาณที่นักวิจัยต้องใช้สถิติวิเคราะห์ในการทดสอบสมมุติฐานทางสถิติ และ/หรือการ ประมาณค่าพารามิเตอร์ นักวิจัยต้องมีความรู้ความสามารถในการกำหนดขนาดตัวอย่างสำหรับการวิจัย ้วิธีการกำหนดขนาดตัวอย่างที่ใช้กันอยู่ในวงการวิจัยของไทยในปัจจุบันมีหลายวิธี วิธีที่รู้จักและใช้กันอยู่ ทวั่ ไป คือการใชต้ารางสา เร็จของ Krejcie and Morgan (1970) Yamane (1970) และ Cohen (1977) โดยที่ นักวิจัยส่วนใหญ่ใช้ตารางสำเร็จโดยไม่เข้าใจที่มาของวิธีการดังกล่าว ในขณะที่วงการวิจัยต่างประเทศได้ เลือกวิธีการที่ดี และพัฒนาโปรแกรมคอมพิวเตอร์ขึ้นเพื่อช่วยให้นักวิจัยสามารถกำหนดขนาดตัวอย่างได้ ถูกต้องและรวดเร็ว ผู้เขียนเห็นความสำคัญของการกำหนดตัวอย่างด้วยวิธีการที่ถูกต้องและทันสมัย ซึ่งจะ ้ช่วยให้การทำวิจัยมีประสิทธิผลดีมากขึ้น และได้ผลการวิจัยที่มีคุณภาพเป็นที่ยอมรับให้พิมพ์เผยแพร่ได้ใน ้วารสารวิชาการระดับนานาชาติ จึงเขียนบทความนี้ขึ้น โดยมุ่งหวังให้นักวิจัยไทยได้ใช้วิธีการกำหนดขนาด ตัวอย่างที่เหมาะสมและทันสมัยมากขึ้น สาระในบทความแยกเป็น 3 ตอน คือ ความรู้พื้นฐานเกี่ยวกับการ กา หนดขนาดตวัอยา่ งวธิีการกา หนดขนาดตวัอยา่ งจากตารางสา เร็จและวธิีการกา หนดขนาดตวัอยา่ งโดยใช้ โปรแกรมคอมพิวเตอร์ดงัรายละเอียดต่อไปน้ี

# **ตอนที่ 1 ความรู้พน ื้ ฐานเกยี่ วกบัการกา หนดขนาดตัวอย่าง**

การกำหนดขนาดตัวอย่างหรือการประมาณค่าขนาดตัวอย่าง (estimation of sample size) เป็น ้ขั้นตอนหนึ่งของกระบวนการเลือกตัวอย่าง ซึ่งมี 6 ขั้นตอน คือ 1) การกำหนดวัตถประสงค์ของการใช้สถิติ วิเคราะห์และการเลือกใช้สถิติทดสอบ (test statistics) 2) การกำหนดลักษณะประชากรและตัวอย่าง 3) การ กำหนดระดับนัยสำคัญ (significance level =  $\alpha$ ) และอำนาจการทดสอบ (power of the test = 1-  $\beta$ ) 4) การ กา หนดขนาดตวัอยา่ ง 5) การกา หนดวธิีการเลือกตวัอยา่ งและ 6)การดา เนินการเลือกตวัอยา่ งตามแนวทางที่ กำหนดไว้ (Howell, 2010; Kerlinger and Lee, 2000) จากขั้นตอนของกระบวนการเลือกตัวอย่าง จะเห็นได้ ว่าการกำหนดขนาดตัวอย่างเกี่ยวข้องกับความรู้พื้นฐานรวม 3 เรื่อง คือ ก) ประชากร ตัวอย่าง และสถิติ วิเคราะห์ ข) การแจกแจงของค่าสถิติจากตวัอยา่ งและความคลาดเคลื่อนมาตรฐาน และค) การทดสอบ ี สมมุติฐานและการประมาณค่าพารามิเตอร์ ซึ่งมีคำสำคัญ ได้แก่ ระดับนัยสำคัญ อำนาจการทดสอบ จุด ้วิกฤติ ความคลาดเคลื่อนในการทดสอบสมมุติฐาน อันเป็นความรู้ที่ควรต้องเข้าใจก่อนทำความเข้าใจเรื่อง ึการกำหนดขนาดตัวอย่าง การเสนอสาระในตอนนี้จึงเป็นการนำเสนอความรู้พื้นฐานดังกล่าว (หากผู้อ่านมี ี ความเข้าใจความรู้พื้นฐานแล้ว ท่านอาจข้ามไปอ่านสาระตอนที่ 2 ได้) โดยแยกการนำเสนอสาระเป็น 3 หวัขอ้ ดงัน้ี

## **1. ประชากร ตัวอย่าง และสถิติวิเคราะห์ (Population, Sample Analytical Statistics)**

ในการวิจัยเชิงปริมาณ นักวิจัยส่วนใหญ่ไม่สามารถศึกษากับประชากรที่มีขนาดใหญ่ได้ และใช้ ึการศึกษากับตัวอย่าง ซึ่งเป็นเซ็ทย่อยของประชากร นักวิจัยใช้สถิติวิเคราะห์ประเภทการเลือกตัวอย่าง (sampling statistics) ในการเลือกตัวอย่างที่เป็นตัวแทนที่ดีของประชากรและมีขนาดพอเพียง ใช้สถิติ บรรยาย (descriptive statistics) ในการนำเสนอข้อมูลในรูปแผนภูมิและค่าสถิติ ( statistics) สำหรับการ บรรยายลักษณะตัวอย่าง หรือ ค่าพารามิเตอร์ (parameters) สำหรับบรรยายลักษณะประชากร และใช้สถิติ อนุมาน (inferential statistics) ในการสรุปผลการวเิคราะห์ขอ้มูลจากตวัอยา่ งซ่ึงอยใู่ นรูปค่าสถิติและอา้งอิง ไปสู่ค่าพารามิเตอร์ เพื่อสรุปให้ได้ข้อค้นพบสำหรับ ประชากร สถิติพาราเมตริกแบ่งตามระเบียบวิธีทางสถิติ ได้เป็ น 2 แบบ คือการประมาณค่าพารามิเตอร์ (parameter estimation) และการทดสอบสมมุติฐานทางสถิติ (hypothesis testing) เมื่อแบ่งตามลักษณะคำถามวิจัยได้เป็น 2 แบบ คือ สถิติวิเคราะห์สำหรับการศึกษา เปรียบเทียบ และสถิติวิเคราะห์สำหรับการศึกษาความสัมพันธ์ แต่ละแบบยังแบ่งตามระดับการวัดตัวแปร และลักษณะของตัวอย่างอีกหลายแบบ และแบ่งตามข้อกำหนดเกี่ยวกับค่าพารามิเตอร์ได้เป็น 2 แบบ คือ ี สถิติพาราเมตริก (parametric statistics) ที่มีข้อตกลงเบื้องต้นเกี่ยวกับลักษณะประชากรและสถิตินันพารา ี เมตริก (non-parametric statistics) ที่มีข้อตกลงเบื้องต้นเกี่ยวกับลักษณะประชากรน้อยหรือไม่มีเลย สำหรับ ้ ความสัมพันธ์ระหว่างประชากร ตัวอย่าง และสถิติวิเคราะห์แสดงได้ดังภาพต่อไปนี้

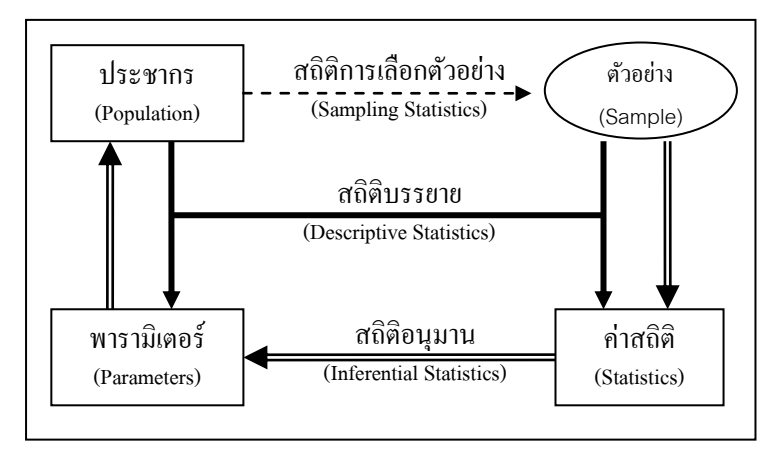

ิภาพ 1 ความเกี่ยวข้องสัมพันธ์ระหว่างประชากร ตัวอย่าง และสถิติวิเคราะห์ 3 ประเภท

# **2. การแจกแจงของค่าสถิติจากตัวอย่าง (Sampling Distribution of Statistics or Distribution of Sample Statistics) และความคลาดเคลื่อนมาตรฐาน (Standard Error)**

การแจกแจง (distribution) ที่ใช้ในสถิติวิเคราะห์ มี 3 แบบ คือ ก)การแจกแจงของประชากร (population distribution) ซึ่งเป็นผลการนำค่าของตัวแปรที่ได้จากสมาชิกทุกคนในประชากรมาแจกแจง ข) การแจกแจงของตัวอย่าง (sample distribution) ซึ่งเป็นผลการนำค่าของตัวแปรที่ได้จากสมาชิกทุกคนใน ตวัอยา่ งมาแจกแจงและค)การแจกแจงของค่าสถิติจากการเลือกตวัอยา่ ง หรือเรียกส้ันๆวา่ **การแจกแจงของ ค่าสถิติจากตัวอย่าง** เป็นผลจากการนา ค่าสถิติที่ไดจ้ากตวัอยา่ งท้งัหมดทุกกลุ่มที่เป็นไปได้ (all possible samples) มาแจกแจง ในกรณีที่มีประชากรขนาด N หน่วยการเลือกตัวอย่าง ขนาด n หน่วยเลือกได้สอง

แบบ **แบบแรก คือ การเลือกตัวอย่างแบบใส่คืน (sampling with replacement)** ได้ตวัอยา่ งที่เป็นไปได้ ท้งัหมด N n กลุ่ม **แบบที่สอง คือ การเลือกตัวอย่างแบบไม่ใส่คืน (sampling without replacement)** ได้ ตัวอย่างที่เป็นไปได้ทั้งหมดจำนวน  $\rm ^{N}C_{n}$  กลุ่ม เมื่อคำนวณค่าสถิติจากตัวอย่างทั้งหมดทุกกลุ่ม จะได้ค่าสถิติ จากตวัอยา่ ง (sample statistics) และน ามาแจกแจงความถี่ จะได้ " **การแจกแจงค่าสถิติจากตัวอย่าง"** ซึ่งมี ้ลักษณะแตกต่างกันตามค่าสถิติที่นำมาแจกแจง เพื่อให้เข้าใจชัดเจนผู้เขียนยกตัวอย่างการแจกแจงของตัว แปร X ที่ได้จากประชากรขนาดเล็กมาก (N = 3) มาแสดงใหเ้ห็นการแจกแจงท้งั 3 แบบ คือ ก)การแจกแจง ของประชากรขนาด 3 คน (N = 3) มีค่าของตัวแปร X = 1, 2, 3 และ ข) การแจกแจงของตัวอย่างหนึ่งกลุ่มที่ สุ่มเลือกมาขนาด 2 คน (n = 2) มีค่าของตัวแปร X = 2, 3 และ ค) การแจกแจงของค่าเฉลี่ยตัวแปร X หรือ  $\overline{\mathrm{x}}$ ้จากตัวอย่างที่เลือกแบบใส่คืนทั้งหมดที่เป็นไปได้ มีจำนวน 9 กลุ่ม ดังนี้

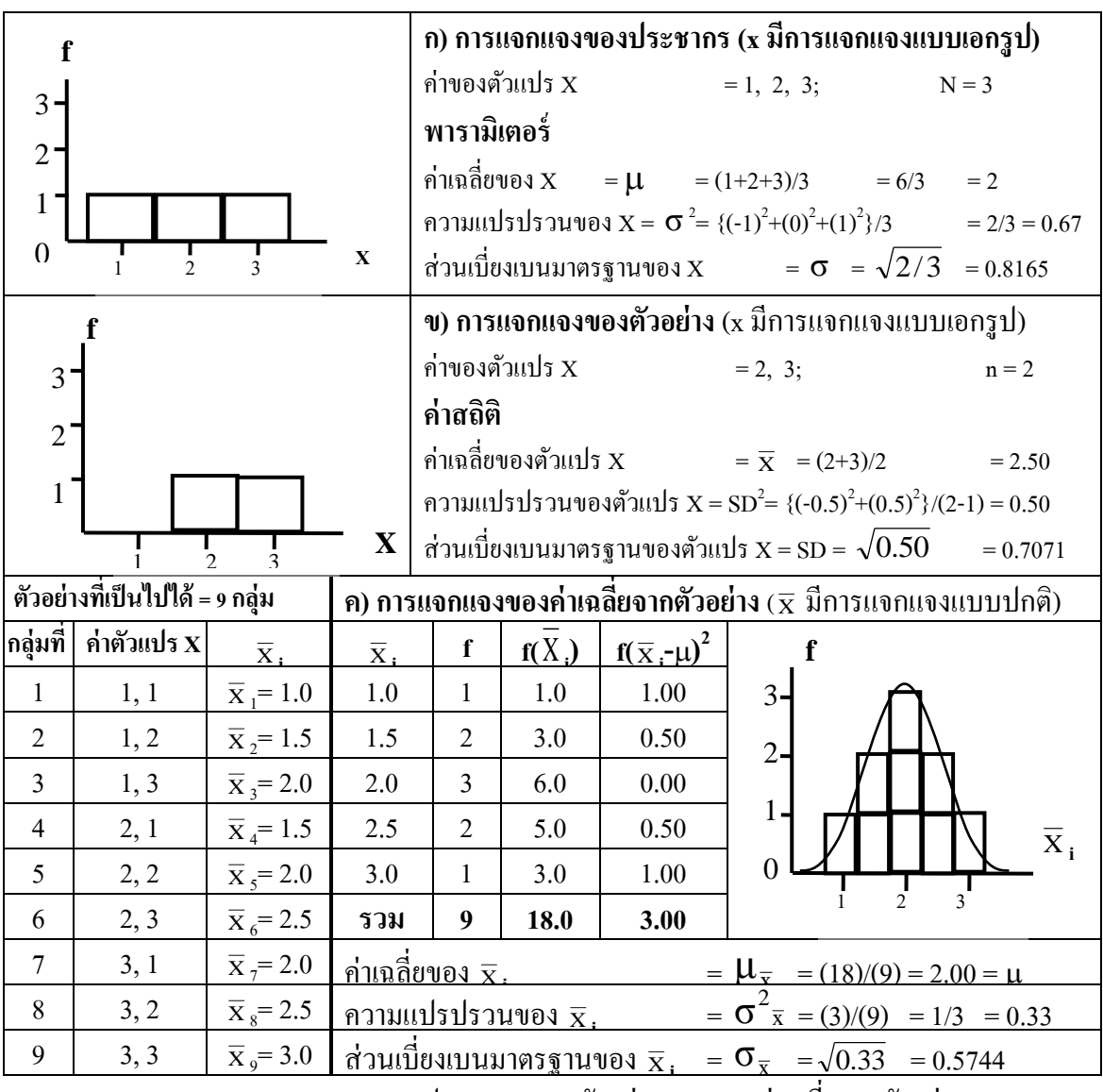

**ภาพ 2**การแจกแจงของประชากรของตวัอยา่ งและของค่าเฉลี่ยจากตวัอยา่ ง

เมื่อปรียบเทียบกัน ค่าพารามิเตอร์ที่ได้จากการแจกแจงประชากร และค่าสถิติของกลุ่มตัวอย่าง ้ พบว่า มีค่าแตกต่างกับทั้งค่าเฉลี่ยและค่าความแปรปรวบ แต่พารามิเตอร์จากการแจกแจงของประชากรและ การแจกแจงของค่าเฉลี่ยจากตวัอยา่ ง มีพารามิเตอร์ค่าเฉลี่ยเท่ากนั และพารามิเตอร์ความแปรปรวนมีความ เกี่ยวขอ้งกนั ตาม**ทฤษฎีขีดจ ากัดกลาง (Central Limit Theorem)** ซ่ึงสรุปไดด้งัต่อไปน้ี พารามิเตอร์ค่าเฉลี่ยของ  $\overline{\mathrm{x}}_{\,\mathrm{i}}$   $\qquad \, =\, \mu_{\,\mathrm{x}}\quad$  = 2.00  $\,$  =  $\,\mu\,$  = พารามิเตอร์ค่าเฉลี่ยของประชากร พารามิเตอร์ความแปรปรวนของ  $\overline{\mathrm{x}}_{\,\mathrm{i}}\,=\,\sigma^2 \overline{\mathrm{x}}\,\,$  = 2 σ (2) (1) (3) (2)  $(3)(2)$ (2) (3) (1) (2)  $\lceil (2) \rceil (1) \rceil \sigma^2$  $\Bigg] =$   $\overline{\phantom{a}}$  $\mathsf{L}$   $\overline{\phantom{a}}$  $=\frac{(2)}{(2)(2)} = \frac{(2)}{(2)} \frac{(1)}{(2)} = \frac{\sigma^2}{2} =$ n  $\sigma^2$ 

ทฤษฎีขีดจา กดักลางกล่าววา่ เมื่อเลือกตวัอยา่ งขนาด n หน่วยเป็นจา นวนมาก จากประชากรขนาด N หน่วย ที่มีพารามิเตอร์ค่าเฉลี่ย =  $\mu$  และความแปรปรวน =  $\sigma^2$  มาแจกแจง จะได้การแจกแจงของ ค่าเฉลี่ย จากตัวอย่าง (distribution of sample means or  $\overline{\mathrm{x}}_{\,\mathrm{i}}$ ) มีลักษณะดังนี้

1) ถ้าขนาดตัวอย่าง (n) ใหญ่ขึ้น การแจกแจงค่าเฉลี่ย จากตัวอย่าง ( $\overline{\mathrm{x}}$  ) มีการแจกแจง ใกล้เคียงกับ ้การแจกแจงปกติมากขึ้น ไม่ว่าประชากรจะมีการแจกแจงเป็นหรือไม่เป็นโค้งปกติ

2) พารามิเตอร์ค่าเฉลี่ยของ  $\overline{\mathrm{x}}_{\,\mathrm{i}}$  =  $\mu$  = พารามิเตอร์ค่าเฉลี่ยของประชากร

3) พารามิเตอร์ความแปรปรวน และส่วนเบี่ยงเบนมาตรฐาน มีค่าแตกต่างกันเป็นสองแบบ

 $\bf \hbox{\textbf{u}}$ บที่หนึ่ง กรณีเลือกตัวอย่างแบบคืนที่  $\bf \sigma^2_{\bar x}$  = n  $\frac{\sigma^2}{\sigma^2}$ ;  $\sigma_{\overline{x}}$  = n σ **แบบที่สอง** กรณีเลือกตัวอย่างแบบไม่คืนที่  $\sigma^2$ x =  $\left\lceil \frac{N-n}{N-1} \right\rceil \frac{\sigma^2}{n}$  $\rfloor$  $\overline{\phantom{a}}$  $\mathsf{I}$ L  $\overline{\phantom{a}}$  $\rfloor$  $\overline{\phantom{a}}$ L  $\overline{\phantom{a}}$  $\overline{a}$  $\overline{a}$ n σ  $N-1$  $\left[\frac{N-n}{N-1}\right] \left[\frac{\sigma^2}{n}\right]; \ \mathbf{\sigma}_{\overline{x}} = \left[\sqrt{\frac{N-n}{N-1}}\right] \left[\frac{\sigma}{\sqrt{n}}\right]$   $\overline{\phantom{a}}$  $\mathsf{I}$  $\overline{\phantom{a}}$  $\frac{1}{2}$  $\overline{\phantom{a}}$  $\mathsf{I}$ L  $\mathbf{I}$  $\overline{a}$  $\overline{a}$ n σ  $N - 1$  $N - n$ 

ในที่นี้  $\|\bm{\sigma}^2_{\overline{\mathbf{x}}} \|$  = พารามิเตอร์**ความแปรปรวนมาตรฐาน (standard variance)** ของ  $\overline{\mathbf{x}}_i$  เรียกย่อๆ ว่า SV $\overline{\mathbf{x}}$  $=$  พารามิเตอร์ความแปรปรวนของค่าเฉลี่ยจากตัวอย่าง ( $\overline{\mathbf{x}}$   $_{i}$ )

 $\sigma_{\overline{x}}$  = พารามิเตอร์**ความคลาดเคลื่อนมาตรฐาน (standard error)** ของ  $\overline{\mathrm{x}}_{\,\mathrm{i}}$  เรียกย่อๆ ว่า SE $_{\overline{\mathrm{x}}}$ 

 $=$  พารามิเตอร์ส่วนเบี่ยงเบนมาตรฐานของค่าเฉลี่ยจากตัวอย่าง ( $\overline{\mathbf{x}}$   $_{\cdot}$ )

= พารามิเตอร์บ่งช้ีความแตกต่างระหวา่ งค่า เฉลี่ยของตวัอยา่ ง กบัค่าพารามิเตอร์ค่าเฉลี่ยของ ประชากร จึงเรียกอีกชื่อหนึ่งวา่ **ความคลาดเคลื่อนของการเลือกตัวอย่าง (sampling error)** 

4) ความคลาดเคลื่อนมาตรฐานของค่าเฉลี่ย (  $\sigma_{\overline{\mathrm{x}}}$  ) มีความสัมพันธ์แบบผกผันกับขนาดตัวอย่าง (n) นั่นคือ ตามสูตร $\;\mathsf{ \sigma}_{\overline{\mathrm{x}}} \;\; = \hspace{-1.5pt} \frac{\sigma}{\sqrt{\tau}} \;\;$ ถ้าใช้ตัวอย่างขนาดใหญ่มากขึ้น ทำให้มีความคลาดเคลื่อนมาตรฐาน หรือ ความคลาดเคลื่อนจากการเลือกตวัอยา่ งมีค่าลดนอ้ยลง n σ

5) เนื่องจากตัวแปร ( $\overline{\mathrm{x}}$  ,) มีการแจกแจงแบบปกติ และมีค่าเฉลี่ยเท่ากับ  $\mu$  ค่าส่วนเบี่ยงเบนมาตรฐาน เท่ากับ  $\,$   $\,$   $\,$   $\rm \sigma_{\overline{x}}\,$  จึงสามารถเปลี่ยนรูปให้เป็นคะแนนมาตรฐาน  $\,$  (z)  $\,$  ได้ โดยใช้สูตร ซึ่งได้การแจกแจงของตัว แปร x z เรียกวา่ **การแจกแจงปกติมาตรฐาน (standard normal distribution)**

$$
Z_{\overline{x}} = \frac{\overline{X} - \mu_{\overline{x}}}{\sigma_{\overline{x}}} = \frac{\overline{X} - \mu}{\sigma / \sqrt{n}}
$$

้นักสถิติได้คำนวณและจัดทำตารางพื้นที่ภายใต้โค้งปกติของคะแนนมาตรฐาน เพื่ออำนวยความสะดวกให้ ้นักวิจัยใช้ประโยชน์หาพื้นที่ภายใต้โค้งปกติได้ เมื่อรู้ค่าของตัวแปร z ดังภาพต่อไปนี้

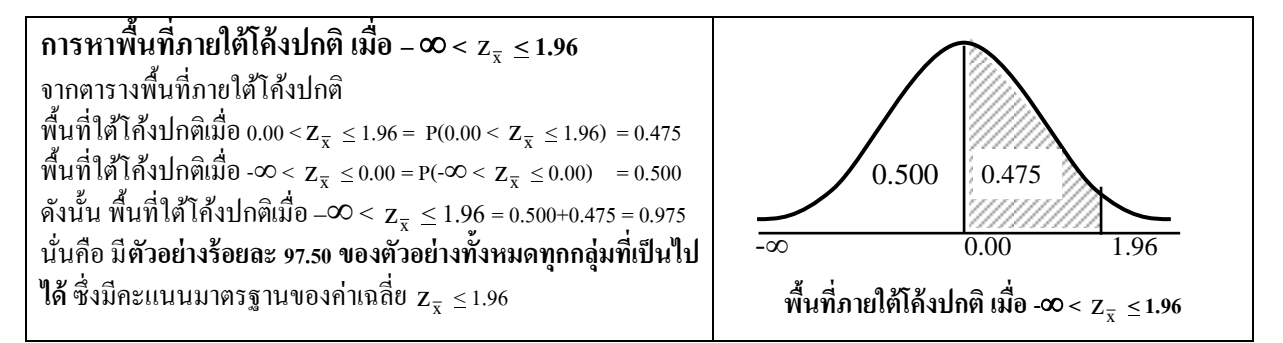

 $\boldsymbol{\mathsf{n}}$ าพ 3 การใช้ประโยชน์ตารางพื้นที่ภายใต้โค้งปกติในการหาพื้นที่ เมื่อทราบค่าคะแนน $|\mathbf{Z}_{\overline{\mathbf{x}}}$ 

# **3. การทดสอบสมมุติฐาน (Hypothesis Testing) และการประมาณค่าพารามิเตอร์(Parameter Estimation)** การเปลี่ยนรูปตัวแปรค่าสถิติจากตัวอย่าง ในที่นี้คือ ค่าสถิติ  $\overline{\mathrm{x}}$  ให้เป็นคะแนนมาตรฐาน z จะได้สูตร พ้ืนฐาน 2 สูตรคือ สูตรสา หรับการทดสอบสมมุติฐาน และสูตรสา หรับการประมาณค่าพารามิเตอร์ในรูป ช่วงเชื่อมั่น (confidence interval) ซึ่งได้มาจากการแทนค่า z ที่ระดับนัยสำคัญ (significance level =  $\alpha$ ) ที่ กา หนด และยา้ยขา้งสมการ ดงัภาพแสดงสูตร 4 แบบ คือ 1) z-test สา หรับการทดสอบสมมุติฐานเกี่ยวกบั ้ ค่าเฉลี่ย 2) สตรทั่วไปสำหรับการทดสอบสมมติฐานเกี่ยวกับค่าสถิติชนิดอื่นๆ 3) สตรการประมาณ

ค่าพารามิเตอร์ค่าเฉลี่ยและ4) สูตรทวั่ ไปสา หรับการประมาณค่าพารามิเตอร์ชนิดอื่นๆ

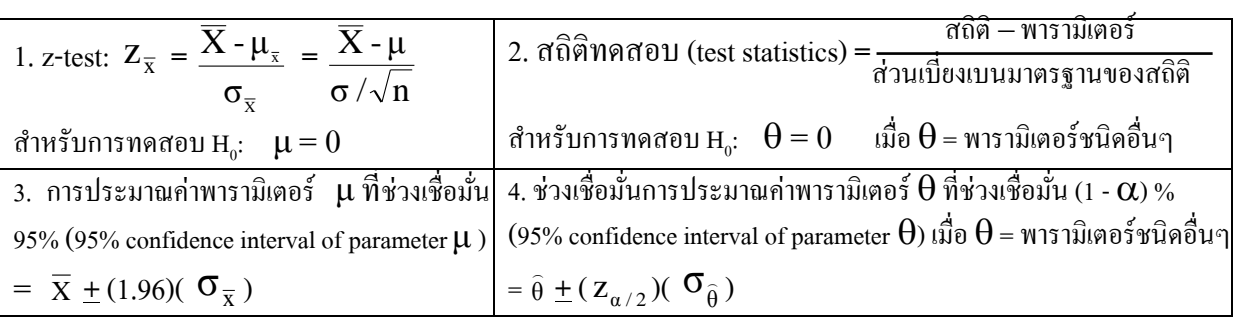

#### **ภาพ 4** สูตรสา หรับการทดสอบสมมุติฐาน และการประมาณค่าพารามิเตอร์

Kirk (1995) อธิบายว่า การทดสอบสมมุติฐาน เป็นกระบวนการประเมินนัยสำคัญทางสถิติ (statistical significance) ของข้อค้นพบจากตัวอย่าง หรือ กระบวนการตัดสินใจปฏิเสธหรือไม่ปฏิเสธ (reject or not reject) สมมุติฐานทางสถิติ โดยใช้ข้อมูลค่าสถิติจาตัวอย่าง เพื่อให้ได้ข้อสรุปเกี่ยวกับพารามิเตอร์ของ ี ประชากร การทดสอบสมมติฐาน หลังจากกำหนดสมมติฐานวิจัยแล้ว มีขั้นตอนรวม 6 ขั้นตอน คือ 1) การ กา หนดสมมุติฐานทางสถิติ2) การระบุสถิติทดสอบ (test statistics) 3) การกา หนดการแจกแจงค่าสถิติจาก ตัวอย่าง และขนาดตัวอย่าง 4) การกำหนดระดับนัยสำคัญทางสถิติ 5) การเลือกตัวอย่างส่ม การรวบรวม ข้อมูล และการวิเคราะห์คำนวณค่าสถิติทดสอบ และ 6) การตัดสินใจปฏิเสธ/ไม่ปฏิเสธสมมุติฐานหลัก และ แปลความหมาย ส่วนการประมาณค่าพารามิเตอร์ ทำได้ 2 แบบ คือการประมาณค่าแบบจุดด้วยค่าสถิติ และ ึ การประมาณค่าแบบช่วง โดยการกำหนดช่วงคะแนนที่เชื่อมั่นได้ว่ารวมค่าพารามิเตอร์อยู่ในช่วงคะแนนนั้น เรียกว่า ช่วงเชื่อมั่น (confidence interval) ในอดีตนักวิจัยนิยมใช้การทดสอบสมมุติฐานมากกว่าการประมาณ

ค่าพารามิเตอร์ แต่ปัจจุบันนักวิจัยเริ่มใช้การประมาณค่าพารามิเตอร์มากขึ้น เพราะให้สารสนเทศมากกว่า สารสนเทศที่ได้จากการทดสอบสมมุติฐาน

ึ การทดสอบสมมุติฐานและการประมาณค่าพารามิเตอร์ มีสาระสำคัญที่ต้องทำความเข้าใจ ได้แก่ การกา หนดสมมุติฐานทางสถิติการตดัสินใจในการทดสอบสมมุติฐาน ประเภทของการทดสอบสมมุติฐาน ดังความหมายโดยสรุป ( Kirk, 1995; Howell, 2010; Kerlinger & Lee, 2000; นงลักษณ์ วิรัชชัย, 2553) ตาม สาระสังเขป และภาพ 5 ต่อไปน้ี

**3.1 การกา หนดสมมุติฐานทางสถิติ**นกัวจิยักา หนดสมมุติฐานทางสถิติใหส้อดคลอ้งกบั สมมุติฐาน วิจัย รวม 2 ชุด ชุดแรกเรียกวา่ **สมมุติฐานหลกั** หรือ **สมมุติฐานศูนย์(null hypothesis)** และชุดที่สองเรียกวา่ **สมมุติฐานเลอืก (alternative hypothesis)** สมมุติฐานท้งัสองชุด เป็นขอ้ความเกี่ยวกบั พารามิเตอร์ของ ประชากรต้งัแต่หน่ึงค่าข้ึนไป นิยมเขียนในรูปสัญลกัษณ์ทางสถิติโดยมีหลกัการกา หนดสมมุติฐานทางสถิติ รวม 3 ประการ คือ ก) สมมุติฐานหลกัเป็นขอ้ความแสดงความเท่ากนัของพารามิเตอร์ข) สมมุติฐานเลือก เป็ นข้อความที่แสดงลักษณะพารามิเตอร์ซึ่งตรงตามสมมุติฐานวิจัย และ ค)ข้อความในสมมุติฐานทางสถิติ ท้งัสมมุติฐานหลกั และสมมุติฐานเลือกครอบคลุมสภาพของพารามิเตอร์ที่เป็นไดท้ ้งัหมด

**3.2 การตัดสินใจในการทดสอบสมมุติฐาน** เมื่อมีสมมุติฐานหลักเป็ นจริงหรือเป็ นเท็จ ท าให้ได้ผล การตัดสินใจในการทดสอบสมมุติฐาน รวม 4 แบบ ดงัน้ี

**แบบแรก การตัดสินใจไม่ถูกต้อง เกดิ ความคลาดเคลื่อนประเภทที่ I (type I error = )** หมายถึง ความน่าจะเป็น ในการปฏิเสธสมมุติฐานหลัก (H<sub>0</sub>) เมื่อสมมุติฐานหลักถูกต้อง คำที่เกี่ยวข้อง คือ ระ**ดับ นัยส าคัญ (significance level=** ) หมายถึงระดบัความน่าจะเป็นที่นกัวจิยัยอมใหเ้กิดความคลาดเคลื่อน ประเภทที่ I

**แบบทสี่ องการตัดสินใจถูกต้อง** หมายถึงการตดัสินใจไม่ปฏิเสธสมมุติฐานหลกัที่ถูกตอ้งเป็นจริง มี ค่าความน่าจะเป็น = 1- α คา ที่เกี่ยวขอ้งคือ **ระดับความเชื่อมั่น (confidence level=** 1-α **)** หมายถึง ระดับ ความน่าจะเป็นที่ตัดสินใจถูกต้องเมื่อสมมุติฐานหลักถูกต้อง และ **จุดวกิฤติ(critical point)** หมายถึง จุดที่ แบ่งเขตความคลาดเคลื่อนประเภทที่I หรือ**เขตวิกฤติ (critical region)**กบั เขตการตดัสินใจที่ถูกตอ้ง

**แบบที่สาม การตัดสินใจทไี่ ม่ถูกต้อง** เกิดความ **คลาดเคลื่อนประเภทที่ II (type II error = )** หมายถึง ความน่าจะเป็นในการไม่ปฏิเสธสมมุติฐานหลักเมื่อสมมุติฐานหลักเป็นเท็จ ตามภาพ \_5 จะเห็นได้ ชัดว่า ค่า αและ β เกี่ยวข้องสัมพันธ์กัน เมื่อค่าหนึ่งลดลงอีกค่าหนึ่งจะเพิ่มขึ้น

**แบบที่สี่ การตัดสินใจถูกต้อง** เมื่อตดัสินใจปฏิเสธสมมุติฐานหลกัที่ถูกตอ้งเป็นจริงคา ที่เกี่ยวขอ้ง คือ **อ านาจการทดสอบ (power of the test = 1 - )**

**3.3 ประเภทของการทดสอบสมมุติฐาน** แบ่งเป็น 2 ประเภท ตามลักษณะที่แตกต่างกันตาม ี สมมุติฐานเลือก ในกรณีที่มีการกำหนดสมมุติฐานเลือกหรือสมมุติฐานวิจัยแบบไม่มีทิศทาง การทดสอบ สมมุติฐานเป็ น**การทดสอบสองทาง (two tailed test)** โดยมีพ้ืนที่เขตวกิฤติสองดา้น ดา้นซา้ยและดา้นขวา เท่ากับ α/2 ส่วนกรณีที่มีการกำหนดสมมุติฐานเลือกหรือสมมุติฐานวิจัยแบบมีทิศทาง การทดสอบสมุติฐาน

เป็น<mark>การทดสอบทางเดียว (one tailed test)</mark> โดยมีพื้นที่เขตวิกฤติ เท่ากับ α ซึ่งอาจอยู่ด้านซ้าย หรือด้านขวา ตามลักษณะของสมมุติฐานเลือก

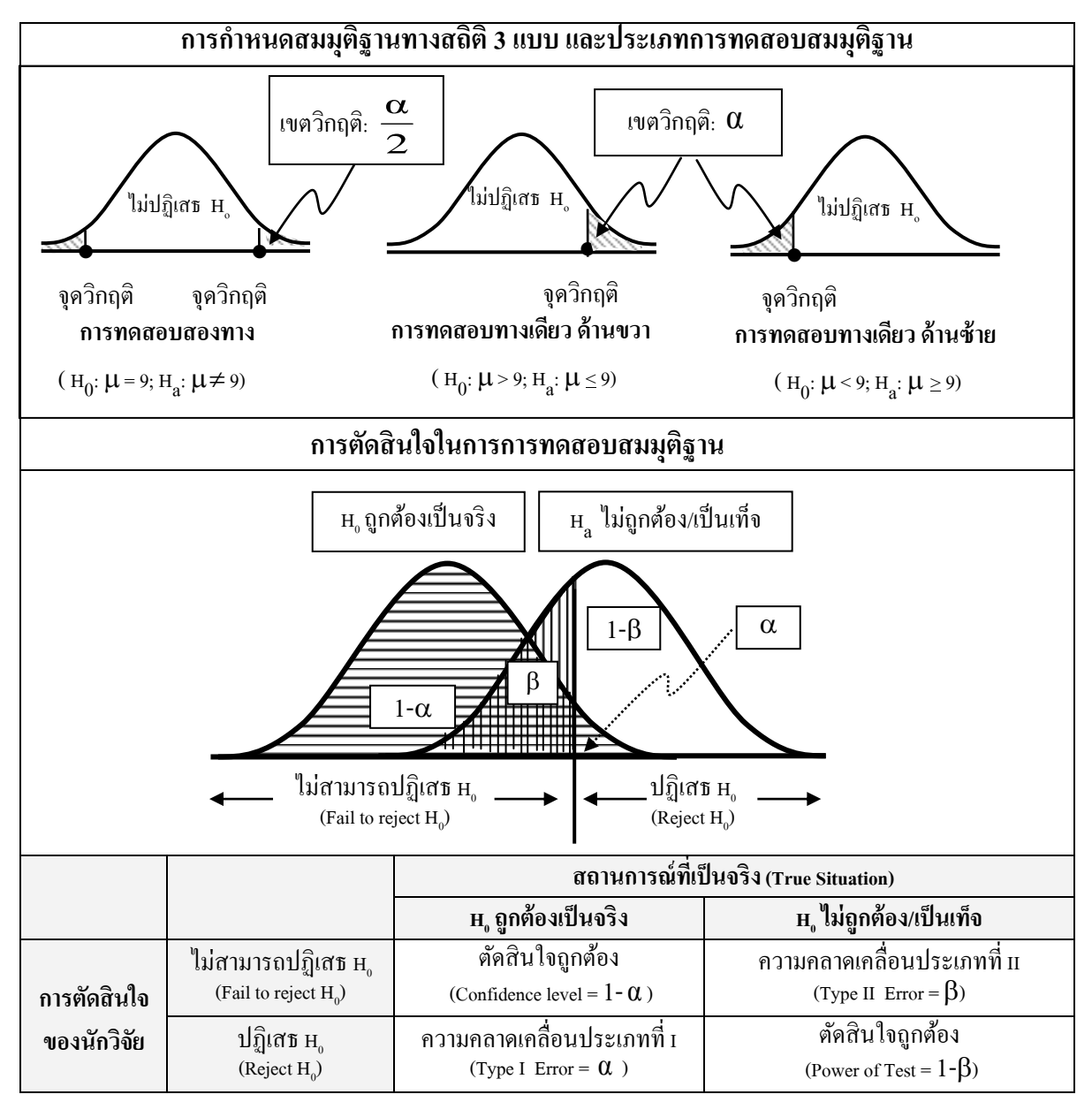

**ภาพ 5**การกา หนดสมมุติฐานทางสถิติประเภท และการตดัสินใจในการทดสอบสมมุติฐาน

# **ตอนที่ 2 วิธีการก าหนดขนาดตัวอย่างจากตารางส าเร็จ**

ึ การกำหนด หรือการประมาณค่าขนาดตัวอย่าง สำหรับการทดสอบสมมุติฐาน ขึ้นอยู่กับประเภท ี ของสถิติทดสอบและลักษณะการแจกแจงของค่าสถิติจากตัวอย่าง นอกจากนี้ขนาดตัวอย่าง มี ความสัมพันธ์เกี่ยวข้องกับ ก) ระดับนัยสำคัญ (α) และอำนาจการทดสอบ ( 1-β) ป) ระดับความถูกต้องใน การทดสอบ หรือความแตกต่างระหว่างค่าสถิติกับพารามิเตอร์ที่ต้องการทดสอบ ( $|\overline{\mathrm{x}}_{\,\mathrm{i}}$  -  $\mu$   $|$ ) และ ค) ค่าส่วน เบี่ยงเบนมาตรฐานของตัวแปรของประชากร ( $\sigma$ ) ดังนั้นโดยหลักการ การกำหนด/การประมาณค่าขนาด

ตัวอย่าง ต้องใช้สูตรซึ่งแตกต่างกันตามประเภทของสถิติทดสอบ จากนั้นจึงกำหนดค่าอื่นๆ ได้แก่ α , (1-β),  $|\overline{\mathrm{x}}_{\,\mathrm{i}}$ -  $\,\mu$ |,  $\,\sigma$  เพื่อแทนค่าลงในสูตร ให้เหลือตัวไม่ทราบค่า คือ n เพียงตัวเดียว เพื่อ แก้สมการหาค่าขนาด ตวัอยา่ ง ( n ) ที่เหมาะสม ได้แต่ในทางปฏิบตัิมีนกัสถิติหลายคน เช่น Yamane; Cochran; Krejcie and Morgan; ศิริชัย กาญจนวาสี; Smith และ Cohen ใด้คำนวณขนาดตัวอย่างโดยใช้สูตรแตกต่างกัน มีทั้งสูตรที่ ง่ายและซับซ้อน และพัฒนาเป็นตารางสำเร็จ แยกได้เป็น 3 ประเภท ดังนี้

### **1. ตารางส าเร็จทสี่ ร้างตามข้อกา หนดของข้อมูลจากสัดส่วนตัวแปรทวนิาม**

นักสถิติสร้างตารางสำเร็จสำหรับการประมาณค่า/คำนวณค่าขนาดตัวอย่าง ในช่วงคริสต์ทศวรรษ 1960s โดยมีข้อตกลงเบื้องต้นว่าตัวแปรเป็นตัวแปรทวิวิภาค (dichotomous variable) มีเพียงสองค่า กรณีตัว แปรมีหลายค่าใช้วิธีรวมค่าตัวแปรให้เหลือเพียงสองค่า ตารางสำเร็จที่นิยมใช้กันมากในช่วงนั้นมีดังนี้

#### **1.1 ตารางส าเร็จของ Cochran**

 $1 + \frac{(n-1)}{N}$ n  $(e<sup>2</sup>)$  1+ Cocharan (1963) พัฒนาตารางสำเร็จสำหรับการประมาณค่าขนาดตัวอย่าง กรณีประชากรขนาด ใหญ่ เมื่อกำหนดให้ z = ค่าสถิติ z ที่ระดับความเชื่อมั่น (1 - α) % เช่น ที่ระดับความเชื่อมั่น 95 % ใช้ z = <u>+</u> 1.96 เป็นต้น e = ระดับความถูกต้องในการทดสอบสมมุติฐาน p = สัดส่วนของหน่วยตัวอย่างที่มีคุณสมบัติ ตามที่นักวิจัยสนใจศึกษา และ  $\,$ q $\,$  =  $\,$ (1  $\,$  -  $\,$ p) โดยนำสูตรการทดสอบสมมุติฐานทางสถิติเกี่ยวกับสัดส่วน มา สร้างสูตรใหม่จากสูตร z-test**:** z **=**  $(p)(q)/\sqrt{n}$  $\underline{\mathbf{p}}$ - $\underline{\mathbf{P}}$  ยกกำลังสองทั้งสองข้าง:  $\mathbf{z}^2$  =  $(p)(q)/n$  $e^2$  ได้สูตร n =  $(z^2)(p)(q)$ 2  $\frac{2}{\rho}$ )(p)(q) กรณีประชากรขนาดเล็ก ต้องปรับแก้ขนาดกลุ่มตัวอย่างตามสูตร adjusted n = ิตารางสำเร็จนี้มีจุดอ่อนคือ ตารางชุดเดียวใช้สำหรับสถิติทดสอบทุกชนิด และต้องเป็นตัวแปรทวิวิภาค

#### **1.2 ตารางส าเร็จของ Yamane**

ตารางส าเร็จของ Yamane (1973) พัฒนาเมื่อปี 1967 เป็ นตารางส าเร็จที่นักวิจัยนิยมใช้ในระยะแรก มีการคำนวณขนาดตัวอย่าง เมื่อกำหนดให้ n = ขนาดตัวอย่าง N = ขนาดประชากร และ e = ระดับความ แตกต่างของค่าสถิติกับพารามิเตอร์ (error = e) มีสูตรการคำนวณ คือ  $\mathtt{n}$  =  $1 + (N)(e^2)$ N  $+(N)(e<sup>2</sup>)$ 

ต่อมา Yamane (1973) ปรับปรุงสูตรการคำนวณให้ถูกต้องมากขึ้น โดยเพิ่มค่า  $\pi$  = ความแปรปรวน ของประชากร โดยกำหนดจากตัวแปรทวิวิภาคเท่ากับ .50 และ z = ค่าประมาณคะแนน z ที่ระดับนัยสำคัญ  $\alpha$  (ใช้  $z$  = 2 ที่  $\alpha$  = .05 และ ใช้  $z$  = 3 ที่  $\alpha$  = .01) โดยคำนวณตามสูตรดังนี้  $\,$  n  $\,$  =  $(z^2) (\pi) (1 - \pi) + (N) (e^2)$  $(z^2) (\pi) (1 - \pi) (N)$  $^{2}$   $(\pi)(1 - \pi)$   $(\text{N})$   $(a^{2}$ 2  $\ddot{}$ ตารางสำเร็จของ Yamane มี 2 ตาราง สำหรับกรณี  $\alpha$  = .05 และ .01

Butkovith, Smith & Hoffman (2004) เสนอว่าตารางสำเร็จประเภทนี้มีตารางเดียว คำนวณจาก ้ ขนาดประชากร และความคลาดเคลื่อนเป็นหลัก แต่ใช้กับสถิติทดสอบทุกประเภท จึงมีความเหมาะสมน้อย ึกล่าวโดยสรุปจุดอ่อนของตารางประเภทนี้มี 3 ประการ ก)ตารางชุดเดียวใช้สำหรับการกำหนดขนาด ี ตัวอย่างที่ใช้สถิติทดสอบทกชนิด ข) ค่า z ใช้ค่าประมาณ 2 แทน 1.96 และใช้ 3 แทน 2.58 ทำให้ผลการ คำนวณคลาดเคลื่อน และ ค) มีข้อกำหนดว่าตัวแปรเป็นตัวแปรทวิวิภาค มีความแปรปรวนสงสด $\pi = \pi = 0.50$ ซ่ึงไม่เหมาะสมกบัลกัษณะตวัแปรชนิดอื่นที่ไม่ใชต้วัแปรทววิภิาค

#### **1.3 ตารางส าเร็จของ Krejzie and Mogan**

Krejzie and Morgan (1970) พัฒนาตารางสำเร็จรูป เมื่อกำหนดให้ $\,$ s = ขนาดตัวอย่างที่ต้องการ  $\,$ N = ขนาดประชากร p = ความแปรปรวนของประชากรเมื่อตัวแปรเป็นตัวแปรทวินาม กำหนดให้ = .50, ค่าสถิติ  $\,$ ไค-สแควร์ =  $\chi^2\,$  ที่องศาอิสระ (df)  $\,$  =  $\,$ 1 ซึ่งกำหนดให้เป็นค่าคงที่ = 3.841 และ d = ระดับความถูกต้องใน การทดสอบสมมุติฐาน โดยใช้สูตรดังนี้  $\,$  s  $\,$  =  $\,$  $(e^2) (N-1) + (\chi^2)(p)(1-p)$  $(\chi^2)(N)(p)(1-p)$  $^{2}$   $\Lambda$  1  $^{1}$   $\mu^{2}$ 2  $+(\chi^2)(p)(1 -$ ตารางที่ได้มี 2 ตาราง ตามระดับ นัยส าคัญ .01 และ .05 ซ่ึงมีจุดอ่อนเช่นเดียวกบักบัจุดอ่อนของตารางสา เร็จของ Yamane แต่ดีข้ึนเมื่อ Krejcie  $\boldsymbol{\&}$  Morgan ได้ปรับปรุงในช่วงต่อมาโดยใช้ค่า  $\boldsymbol{\chi}^2$ มีค่าต่างกันตามที่นักวิจัยกำหนด

### **2. ตารางส าเร็จทสี่ ร้างตามข้อกา หนดของข้อมูลว่าเป็นตัวแปรต่อเนื่อง**

นักสถิติสร้างตารางสำเร็จสำหรับการประมาณค่า/คำนวณค่าขนาดกลุ่มตัวอย่าง ตามข้อกำหนดของ ้ข้อมูลว่าเป็นตัวแปรต่อเนื่อง ใช้สูตรการทดสอบสมมุติฐานทางสถิติเกี่ยวกับค่าเฉลี่ย มาสร้างเป็นสูตรใหม่ จากสูตร z-test: z **=**   $\sigma / \sqrt{n}$  $\overline{\mathbf{X}}$  - µ ยกกำลังสองทั้งสองข้าง:  $\mathbf{z}^2 =$  $\sigma^2/n$ e 2  $\frac{2}{\pi}$  ได้สูตร n =  $\frac{(\mathsf{z}^2)(\mathsf{z})}{\mathsf{z}^2}$  $2\sqrt{-2}$ e  $\frac{(z^2)(\sigma^2)}{2}$  Israel (2009) ื่อธิบายว่าสูตรที่ได้นี้คล้ายคลึงกับสูตรของ Cochran (1963) และเหมาะสมกับกรณีมีตัวแปรต่อเนื่อง จุดอ่อน ของสูตรนี้อยู่ที่การกำหนดค่าประมาณพารามิเตอร์ความแปรปรวนของประชากร (  $\texttt{\small c}^{-2}$ ) ซึ่งเป็นค่าประมาณที่ มีความลำเอียง ทำให้ผลการประมาณค่าขนาดตัวอย่างไม่ใคร่ถูกต้อง ตารางสำเร็จที่พัฒนาโดย ศิริชัย กาญจน ้วาสี (2550) เป็นการนำแนวคิดในการพัฒนาตารางสำเร็จตามข้อกำหนดของข้อมูลว่าเป็นตัวแปรต่อเนื่องมา ใช้พัฒนาสูตรของ Krejcie & Morgan และมีจุดอ่อนในลกัษณะเดียวกนั

### **3. ชุดของตารางส าเร็จส าหรับใช้ในการทดสอบค่าสถิติหลายวธิีของ Cohen**

หนังสือเรื่อง "Statistical power analysis for the behavioral sciences" ของ Cohen ฉบับพิมพ์ครั้งที่ 1, 2 (1977, 1988) ได้รับการยอมรับว่าเป็นการพัฒนาชุดตารางสำเร็จสำหรับการวิเคราะห์เพื่อประมาณค่า ้ ขนาดกลุ่มตัวอย่าง อำนาจการทดสอบ เมื่อทราบค่าของขนาดอิทธิพล และระดับนัยสำคัญ ที่อำนวยความ ้ สะดวกให้นักวิจัยสามารถกำหนดขนาดตัวอย่างได้ถูกต้องมากขึ้น และประมาณค่าอำนาจการทดสอบได้ ้อย่างเหมาะสม หนังสือแสดงตารางการอ่านค่าขนาดตัวอย่าง อำนาจการทดสอบ สำหรับสถิติวิเคราะห์แต่ละ แบบ รวม 5 ประเภท ได้แก่ t-test, z-test, F-test,  $\chi^{\scriptscriptstyle 2}$ - test, และ exact test ซึ่งใช้งานได้ในการทดสอบตั้งแต่ กรณีตวัแปรตามตวัเดียงและตวัอยา่ งกลุ่มเดียวไปจนถึงกรณีการทดสอบสถิติวเิคราะห์ตวัแปรพหุนาม (multivariate statistical analysis) โดยมีตารางแต่ละตารางสา หรับการทดสอบแต่ละแบบ หนงัสือจึงมีความ หนามากโดยเฉพาะในฉบับพิมพ์ครั้งที่สอง และเป็นหนังสือที่นักวิจัยทั่วโลกร้จักและใช้ประโยชน์กันอย่าง ึกว้างขวาง แต่การใช้งานยังไม่สะดวกมากเท่ากับการกำหนดขนาดตัวอย่างด้วยโปรแกรมคอมพิวเตอร์ ือย่างไรก็ดีผู้เขียนเชื่อว่าการได้ศึกษาหนังสือของ Cohen จะช่วยให้นักวิจัยเข้าถึงหลักการและสูตรในการ ึ กำหนดขนาดตัวอย่าง และการประมาณค่าอำนาจการทดสอบสำหรับการวิจัย ซึ่งต้องใช้การแจกแจงค่าสถิติ จากตัวอย่าง (sampling distribution) ที่แตกต่างกันตามสถิติทดสอบที่นักวิจัยต้องการ จะเห็นได้ว่า จำนวน ิ สถิติทดสอบยิ่งมีมากเท่าไร ตารางสำเร็จที่ต้องใช้มีจำนวนมากเท่านั้นด้วย

## **ตอนที่ 3 วิธีการก าหนดขนาดตัวอย่างโดยใช้โปรแกรมคอมพิวเตอร์**

ึการกำหนดขนาดตัวอย่างเกี่ยวข้องสัมพันธ์กันกับการวิเคราะห์อำนาจการทดสอบ อย่างแยกกันไม่ ้ ออก วงการสถิติรับร้ว่าการวิเคราะห์อำนาจการทดสอบแยกได้เป็น 3 ยุค ยุคแรกนักสถิติรับรุ้ความสำคัญของ ้อำนาจการทดสอบว่ามีผลต่อการทดสอบสมมติฐาน แต่ไม่มีการนำไปใช้ในการปฏิบัติจริง ยคที่สองช่วงต้น ี คริสตศตวรรษที่ 1980s เมื่อมีการพัฒนาแผนภมิอำนาจการทดสอบ (power chart) เช่น แผนภมิที่พัฒนาโดย Scheffe โดย Tangและมีการพัฒนาชุดตารางสำเร็จที่พัฒนาโดย Cohen (1977) สำหรับการวิเคราะห์หา ือำนาจการทดสอบ ส่วนยุคที่สามเริ่มต้นประมาณปี ค.ศ. 1988 เมื่อมีการพัฒนาโปรแกรมคอมพิวเตอร์ จา นวนมากท้งัโปรแกรมใหเ้ปล่าโปรแกรมร่วมใช้และโปรแกรมเชิงพาณิชย์ (free-ware, shareware and commercial program) เพื่ออำนวยความสะดวกในการประมาณค่าอำนาจการทดสอบ เช่น โปรแกรม  $MS/PC\text{-DOS}$  computer ที่พัฒนาโดย Goldstein และโปรแกรม G\*Power นับแต่นั้นมาการประมาณค่า ้ อำนาจการทดสอบและการกำหนดขนาดตัวอย่างมีประสิทธิภาพมากขึ้น อย่างไรก็ดีโปรแกรมคอมพิวเตอร์ ้ส่วนใหญ่เป็นผลการพัฒนาในเชิงธรกิจ ส่วนน้อยเป็นผลการพัฒนาให้ใช้งานได้โดยไม่เสียค่าใช้จ่าย ใน จา นวนน้ีบางโปรแกรมก็มีประสิทธิภาพไม่สูงมากนกั ในทศันะของ Howell (2010) และผู้เขียน พิจารณา เห็นว่าโปรแกรม G\*Power เป็นโปรแกรมที่ดีมากและสมบูรณ์ ที่สร้างจากสูตรของ Cohen (1977) และผ่าน การตรวจสอบ/รับรองคุณภาพโดยนักวิจัยหลายคน สมควรที่นักวิจัยไทยได้เรียนรู้และใช้ประโยชน์เพื่อให้ การกำหนดตัวอย่างให้ถูกต้องสมบูรณ์และทันสมัยเหมาะสมกับการเผยแพร่ผลงานวิจัยในระดับสากล

การเสนอสาระในตอนน้ีผวู้จิยันา เสนอแยกเป็น 3 เรื่อง คือ ก)แนะน าโปรแกรม G\*Power 3 และ ข)การใช้โปรแกรม G\*Power และ ค) ตวัอยา่ งการใชโ้ปรแกรม G\*Power ดงัน้ี

#### **3.1 แนะน าโปรแกรม G\*Power**

โปรแกรม G\*Power ได้รับการพัฒนาเมื่อปี 1996 เป็นโปรแกรมสำเร็จรูปที่ใช้งานได้ทั้ง Windows and Mac platform ต่อมามีการพัฒนา G\*Power 2 และ G\*Power 3 ในช่วงปี 2003-2007 และล่าสุดมีการ พัฒนา G\*Power 3.1 แต่การพัฒนาคู่มือการใช้โปรแกรมยังไม่เสร็จสมบูรณ์ ต้องใช้คู่มือการใช้โปรแกรม G\*Power 2 ควบคู่กันไป ผู้อ่านสามารถ download โปรแกรม และคู่มือ ได้จาก web page ของมหาวิทยาลัย Heinrich-Heine-Universität ที่ web site: http://www.psycho.uni-duesseldorf.de/abteilungen/aap/gpower3/ (Erdfelder, Faul & Buchner, 1996; Buchner, Erdfelder, & Faul, 1997; Faul, Erdfelder, Buchner & Lang, 2009; Buchner, 2010) และ http:/[/www.psycho.uni-duesseldorf.de/abteilungen/aap/gpower3.](http://www.psycho.uni-duesseldorf.de/abteilungen/aap/gpower3.%20นอกจากนี้) นอกจากน้ี เว็บเพจของ G\*Power ยังมี 'Tutorial' ที่แนะนำการใช้โปรแกรม และช่วยให้ผู้ใช้สามารถอับเดทโปรแกรม ่ ได้ รวมทั้งสามารถติดต่อสอบถามปัญหาหรือแจ้งปัญหาการใช้ทางอีเมล์ได้โดยตรงที่ email address ต่อไปนี้ [gpower-feedback@uni-duesseldorf.de.](mailto:gpower-feedback@uni-duesseldorf.de) (Buchner, 2010)

จากเอกสารของ Faul, Erdfelder, Lang & Buchner (2007); Faul, Erdfelder, Buchner & Lang (2009); Buchner, (2010) สรุปได้ว่า โปรแกรม G\*Power 3.1 สามารถรองรับการวิเคราะห์อำนาจการทดสอบ

ได้ถึง 5 แบบ ตามที่ Cohen (1977, 1988) ระบุไว้ ในขณะที่โปรแกรม G\*Power 2 ทำใต้เพียง 3 แบบแรก การวเิคราะห์ท้งั 5 แบบ คือ 1) การวเิคราะห์อา นาจการทดสอบก่อนการวจิยั (priori power analysis) เป็ นการ ้กำหนดขนาดตัวอย่างจากค่าอำนาจการทดสอบที่นักวิจัยต้องการ 2) การวิเคราะห์อำนาจการทดสอบหลังการ ้วิจัย (post hoc power analysis) เป็นการประมาณค่าอำนาจการทดสอบจากขนาดตัวอย่างที่นักวิจัยใช้ในการ วิจัย ให้ผลการวิเคราะห์ถูกต้องมากกว่าวิธี retrospective power analysis ที่ใช้ในโปรแกรม SPSS และ โปรแกรมอื่นๆ ซึ่งมีข้อตกลงเบื้องต้นที่เป็นปัญหาหลายข้อ 3) การวิเคราะห์อำนาจการทดสอบแบบ ประนีประนอม (compromise power analysis) เป็นการวิเคราะห์ที่ทำใด้ทั้งก่อนและหลังการวิจัย โดยมีการ กำหนดอัตราส่วนความน่าจะเป็นของความคลาดเคลื่อน (error probability ratio) =  $\rm q = \alpha/\beta$  กรณีการใช้  $\rm q =$ 1 แสดงวา่ นกัวจิยัประกนัการทดสอบโดยยอมใหเ้กิดความคลาดเคลื่อนในการทดสอบท้งัสองประเภทมีค่า เท่ากัน วิธีนี้มีประโยชน์เมื่อผลการวิเคราะห์อำนาจการทดสอบก่อนการวิจัยได้ขนาดตัวอย่างที่มีจำนวนสูง

ึกว่าประชากรที่มีอยู่จริง นักวิจัยอาจใช้การวิเคราะห์อำนาจการทดสอบแบบประนีประนอม โดยกำหนด ขนาดตัวอย่างสูงสุดตามที่เป็นจริง และกำหนดค่า  $\,$  q  $\,$  =  $\,$  4 ซึ่งเป็นการยอมให้มีความคลาดเคลื่อนประเภทที่ หนึ่งสูงมากเมื่อเทียบกับประเภทที่สองเนื่องจากขนาดตัวอย่าง 4) การวิเคราะห์ความไว (sensitivity analysis) ้เป็นการวิเคราะห์ขนาดอิทธิพล (effect size) ที่เป็นจุดวิกฤติในรูปฟังก์ชั่นของขนาดตัวอย่าง ค่าอำนาจการ ิทดสอบและระดับนัยสำคัญที่นักวิจัยกำหนด ซึ่งรับประกันได้ว่าผลการวิจัยมีอำนาจการทดสอบตามที่ นักวิจัยต้องการ และ 5) การวิเคราะห์เกณฑ์ (criterion analysis) ซึ่งเป็นทางเลือกหนึ่งของการวิเคราะห์ ้ อำนาจการทดสอบหลังการวิจัย เมื่อนักวิจัยเห็นความสำคัญของระดับนัยสำคัญน้อยกว่าความสำคัญของ อา นาจการทดสอบ เช่นในการทดสอบความกลมกลืน (goodness of fit test)

้ เนื่องจากนักวิจัยส่วนใหญ่ใช้ต้องการกำหนดขนาดตัวอย่างที่เหมาะสมก่อนการวิจัย และใช้การ ้วิเคราะห์อำนาจการทดสอบก่อนการวิจัย (priori power analysis) กันมาก ในเอกสารฉบับนี้ผู้เขียนจึงเสนอ วิธีการประมาณค่าขนาดตัวอย่างเฉพาะการวิเคราะห์อำนาจการทดสอบก่อนการวิจัย ส่วนการวิเคราะห์แบบ อื่นมีหลักการคล่ายกัน ผู้อ่านที่สนใจอาจศึกษาได้จากคู่มือการใช้โปรแกรมของ Buchner (2010) ได้

### **3.2 การใช้โปรแกรม G\*Power**

การใช้โปรแกรม G\*Power 3 และ 3.1 (Faul, Erdfelder, Lang & Buchner, 2007; Faul, Erdfelder, Buchner & Lang, 2009; Buchner, 2010) มี 4 ขั้นตอน คือ 1) เลือกวิธีการวิเคราะห์ทางสถิติที่เหมาะสมกับ ปัญหาวิจัยที่ต้องการจากเมนูหลัก ซึ่งมีสถิติให้เลือกใช้  $\,$  5 กลุ่ม (ได้แก่ t-test, z-test, F-test,  $\chi^{\scriptscriptstyle 2}$ - test, และ exact test) แต่ละกลุ่มมีสถิติทดสอบอีกหลายประเภท เช่น กลุ่ม t-test มีสถิติทดสอบในโปรแกรม G\*Power ถึง 12 ประเภท 2) เลือกวิธีการวิเคราะห์อำนาจการทดสอบหนึ่งในห้าแบบข้างต้น เช่น เลือก t-independent samples จากกลุ่ม t-test 3) ป้อนข้อมูลสำหรับการวิเคราะห์ขนาดตัวอย่างตามที่กำหนดไว้และ 4) คลิกปุ่ม 'Calculate' ที่หนา้ต่างโปรแกรมเพื่อใหไ้ดผ้ลลพัธ์ที่ตอ้งการ

เมื่อเสร็จสิ้นการใชง้าน โปรแกรมใหหนา้จอแสดงผลการวเิคราะห์ที่ตอ้งการและภาพแสดงความ คลาดเคลื่อนท้งัสองประเภทดงัภาพต่อไปน้ี

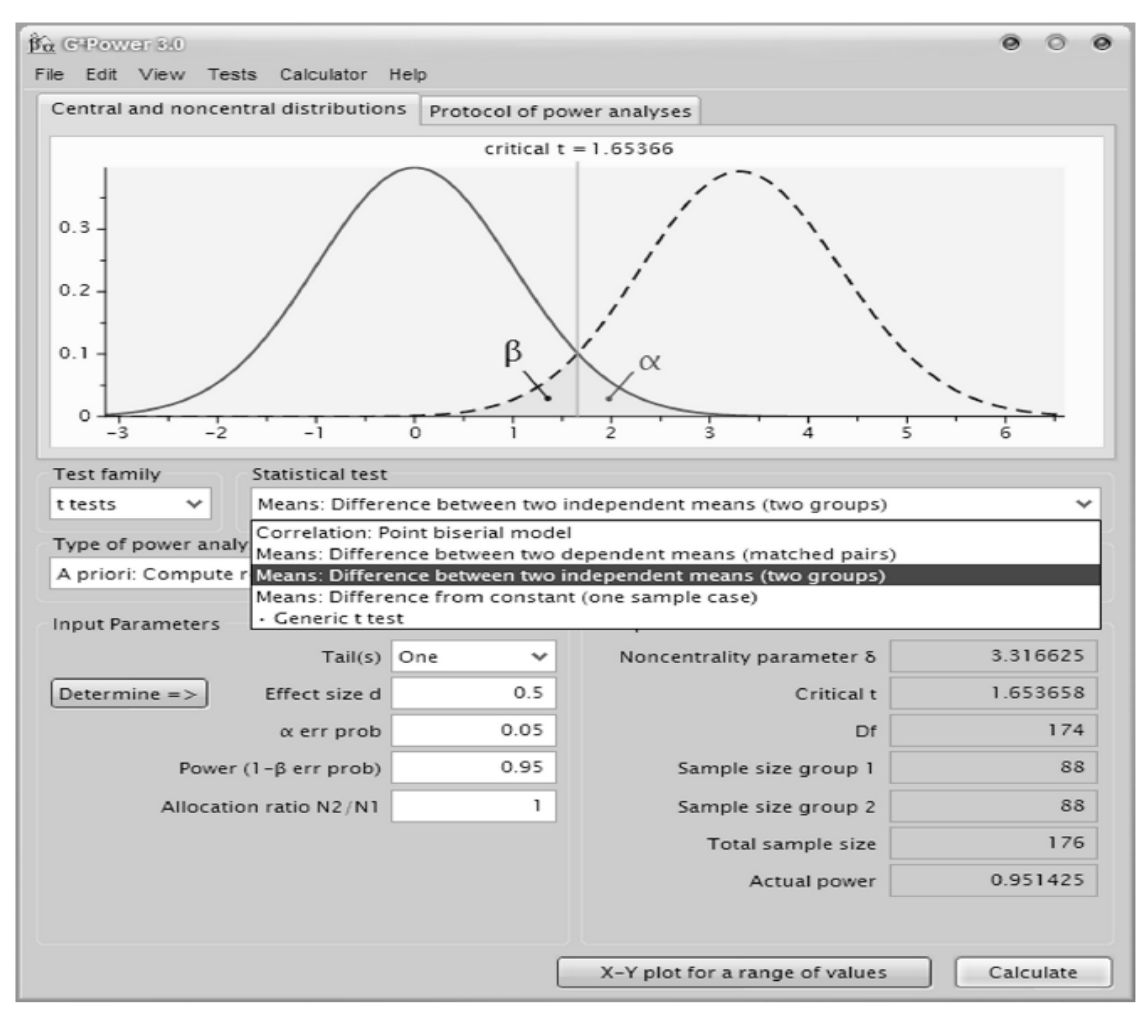

**ภาพ 6** หน้าจอแสดงผลการใช้โปรแกรม G\*Power 3 **ที่มา**: Buchner (2010)

ขั้นตอนการใช้โปรแกรม G\*Power ทั้ง 4 ขั้นตอนนี้ ขั้นตอนที่ 3 คือ การป้อนข้อมูลสำหรับการ ้วิเคราะห์ขนาดตัวอย่างตามที่กำหนดไว้รวม 4 ค่า ได้แก่ 1) ค่าขนาดอิทธิพล (effect size) 2) ความน่าจะเป็น ของความคลาดเคลื่อนในการทดสอบประเภทที่หนึ่ง =  $\alpha$  3) อำนาจการทดสอบ = (1 – ความน่าจะเป็นของ ความคลาดเคลื่อนในการทดสอบประเภทที่สอง) = (1- $\beta$ ) และ 4) อัตราส่วนการจัดสรรขนาดตัวอย่างทั้งสอง กลุ่ม (allocation ratio) = N2/N1 ซึ่งนิยมกำหนดให้มีขนาดตัวอย่างสองกลุ่มเท่ากัน โดย N2/N1 = 1

การกา หนดค่าขนาดอิทธิพลทา ได้ 2 วิธี คือ ก)การป้ อนข้อมูลดิบโดยตรงและให้โปรแกรม ประมาณค่าขนาดอิทธิพลให้ และ ข) การป้อนข้อมูลขนาดอิทธิพลโดยตรง วิธีนี้นักวิจัยต้องมีข้อค้นพบจาก งานวจิยัในอดีต รู้ค่าขนาดอิทธิพลและป้อนขอ้มูลโดยใส่ค่าขนาดอิทธิพลที่ทราบ หรือใส่ค่าประมาณขนาด อิทธิพลที่ Cohen (1977) กา หนดไวแ้ยกเป็น 3 ระดบั คือขนาดเล็ก ปานกลางและใหญ่ตามประเภทของค่า ขนาดอิทธิพลที่ส าคัญรวม 6 ประเภท คือ 1) ขนาดอิทธิพลสา หรับการทดสอบเปรียบเทียบค่าเฉลี่ยสองกลุ่ม = d 2)ขนาดอิทธิพลสา หรับการทดสอบเปรียบเทียบค่าเฉลี่ยมากกวา่ สองกลุ่ม = f 3) ขนาดอิทธิพลส าหรับ การทดสอบไค-สแควร์ = w 4) ขนาดอิทธิพลสา หรับการทดสอบสัมประสิทธ์ิสหสัมพนัธ์= 5) ขนาด

อิทธิพลสำหรับการทดสอบเปรียบเทียบสัมประสิทธิ์สหสัมพันธ์ = q และ 6) ขนาดอิทธิพลสำหรับการ ทดสอบสัมประสิทธิ์สหสัมพันธ์พหุคูณในการวิเคราะห์ถดถอยเชิงเส้นตรง = f $^2$  ดังตารางต่อไปนี้

| <b>Test</b>                                                                                    | <b>Effect size</b>                                                       | <b>Small</b> | <b>Medium</b> | Large |
|------------------------------------------------------------------------------------------------|--------------------------------------------------------------------------|--------------|---------------|-------|
| 1. Difference between two means                                                                | $d = (\mu_1 - \mu_2)/\sigma$                                             | 0.20         | 0.50          | 0.80  |
| 2. Difference between many means                                                               | $f = \sqrt{\eta^2/(1-\eta^2)}$                                           | 0.10         | 0.25          | 0.40  |
| <b>หมายเหตุ:</b> $f = \sigma_m / \sigma$ และ 'SPSS $\eta^{2} = \eta^2 N / (N + k(\eta^2 - 1))$ |                                                                          |              |               |       |
| 3. Chi-squared test                                                                            | $w = \sqrt{\sum_{i=1}^k \frac{\left(\pi_{1i} - \pi_{0i}\right)^2}{\pi}}$ | 0.10         | 0.30          | 0.50  |
| 4. Pearson's correlation coefficient                                                           | p or r                                                                   | 0.10         | 0.30          | 0.50  |
| 5. Difference between correlation coeff.                                                       | $q =$ Fisher's $z_1$ - Fisher's $z_2$                                    | 0.10         | 0.30          | 0.50  |
| 6. Linear multiple correlation coefficient                                                     | $f^2 = R^2_{Y.B}/(1 - R^2_{Y.B})$                                        | 0.02         | 0.15          | 0.35  |

**ตาราง 1**ค่าขนาดอิทธิพล3 ระดบั จา แนกตามประเภทของค่าขนาดอิทธิพล 4 ประเภท

**ที่มา**: Buchner (2010); Cohen (1977)

### **3.3 ตัวอย่างการใช้โปรแกรม G\*Power**

ี การเสนอตัวอย่างในตอนนี้ เสนอเฉพาะตัวอย่างการวิเคราะห์ข้อมูลที่นิยมใช้กันมาก 3 ตัวอย่าง ดังนี้ **ตัวอย่าง 1 การประมาณค่าขนาดตัวอย่างกรณี t-test independent samples**

**โจทย์**นกัวจิยัวางแผนการทดลองใหม้ีตวัอยา่ งสองกลุ่ม มีขนาดตวัอยา่ งเท่ากนั เพื่อทดสอบอิทธิพลของ ้วิธีการเรียนการสอนสองวิธี ที่มีต่อผลสัมฤทธิ์ทางการเรียน โดยใช้การทดสอบแบบทางเดียว และกำหนดให้ มีค่า =.05 และ (1-) = .80 เมื่อมีข้อมูลสองแบบ **แบบที่หนึ่ง** รู้ค่าขนาดอิทธิพลวา่ มีระดบั ปานกลาง = 0.50 **แบบที่สอง**ไม่รู้ค่าขนาดอิทธิพลแต่รู้ค่าสถิติจากผลการวจิยัในอดีตวา่ ค่าเฉลี่ยและส่วนเบี่ยงเบนมาตรฐาน กลุ่มทดลอง = 32.50 และ 13.52 คะแนน กลุ่มควบคุม = 25.90 และ 12.97 คะแนน ตามลำดับ

### **วิธีการประมาณค่าขนาดตัวอย่าง**

ี **แบบที่หนึ่ง** รู้ค่าขนาดอิทธิพล นักวิจัยประมาณค่าขนาดตัวอย่างแต่ละกลุ่มตามขั้นตอนดังนี้ 1) เลือกกลุ่มการ ทดสอบ 2) เลือกประเภทของการทดสอบ 3) ป้อนข้อมูล 4) ประมาณค่าขนาดตัวอย่าง และ 5) อ่านผลการ ้วิเคราะห์จากโปรแกรม G\*Power ดังผลการประมาณค่าขนาดตัวอย่าง การเปรียบเทียบค่าเฉลี่ย กรณีตัวอย่าง เป็นกลุ่มอิสระไม่สัมพนัธ์กนั แบบรู้ค่าขนาดอิทธิพล ภาพ 7

ี **แบบที่สอง** ไม่รู้ค่าขนาดอิทธิพล แต่รู้ค่าสถิติ นักวิจัยประมาณค่าขนาดตัวอย่างแต่ละกลุ่มตามขั้นตอนดังนี้ 1) เลือกกลุ่มการทดสอบ 2) เลือกประเภทของการทดสอบ 3) ป้อนข้อมูลแบบเดียวกับแบบที่หนึ่ง ยกเว้นค่าขนาด อิทธิพล ซึ่งโปรแกรมคำนวณให้ 4) ประมาณค่าขนาดอิทธิพลโดยการป้อนค่าสถิติ ได้แก่ ค่าเฉลี่ยและส่วน เบี่ยงเบนมาตรฐานของตัวอย่างทั้งสองกลุ่ม ผลการประมาณค่าขนาดอิทธิพลซึ่งได้มาจากการศึกษาเอกสารและ งานวจิยัในอดีต และอตัราส่วนการจดัสรรขนาดตวัอยา่ งท้งัสองกลุ่ม (allocation ratio) = N2/N1 5) ประมาณค่า ขนาดตัวอย่าง และ 6) อ่านผลการวิเคราะห์จากโปรแกรม G\*Power ดังภาพการประมาณค่าขนาดตัวอย่าง ใน ึ การเปรียบเทียบค่าเฉลี่ยกรณีตัวอย่างเป็นกลุ่มอิสระ แบบไม่รู้ค่าขนาดอิทธิพล ดังภาพ 8 จะเห็นได้ว่าผลจาก ึการวิเคราะห์จะได้ค่าใกล้เคียงกันเพราะข้อมูลทั้งสองแบบมาจากฐานข้อมูลวิจัยเดียวกัน

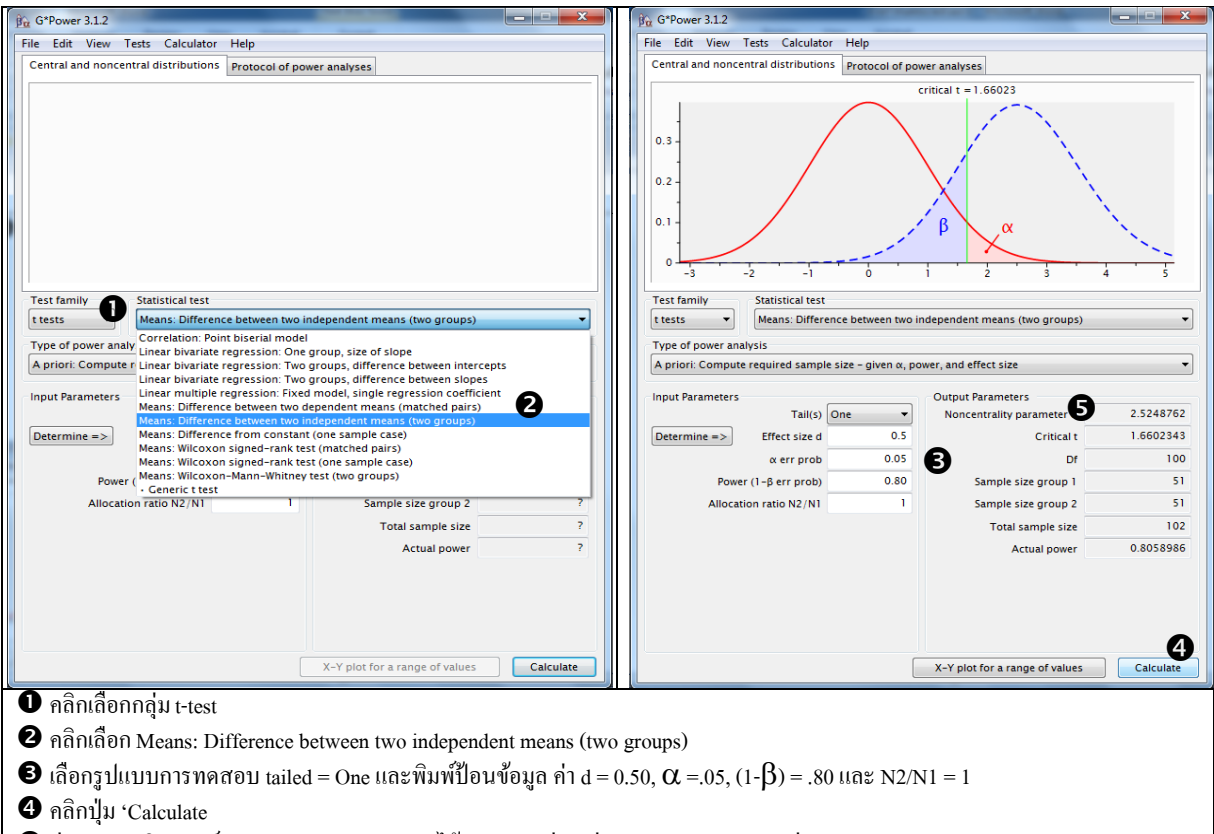

 $\bm \Theta$  อ่านผลการวิเคราะห์จาก 'Output Parameters' ได้ขนาดตัวอย่างกลุ่มละ 51 คน รวมสองกลุ่ม = 102 คน

**ภาพ 7**การประมาณค่าขนาดตวัอยา่ งการเปรียบเทียบค่าเฉลี่ยกรณีตวัอยา่ งกลุ่มอิสระแบบรู้ค่าขนาดอิทธิพล

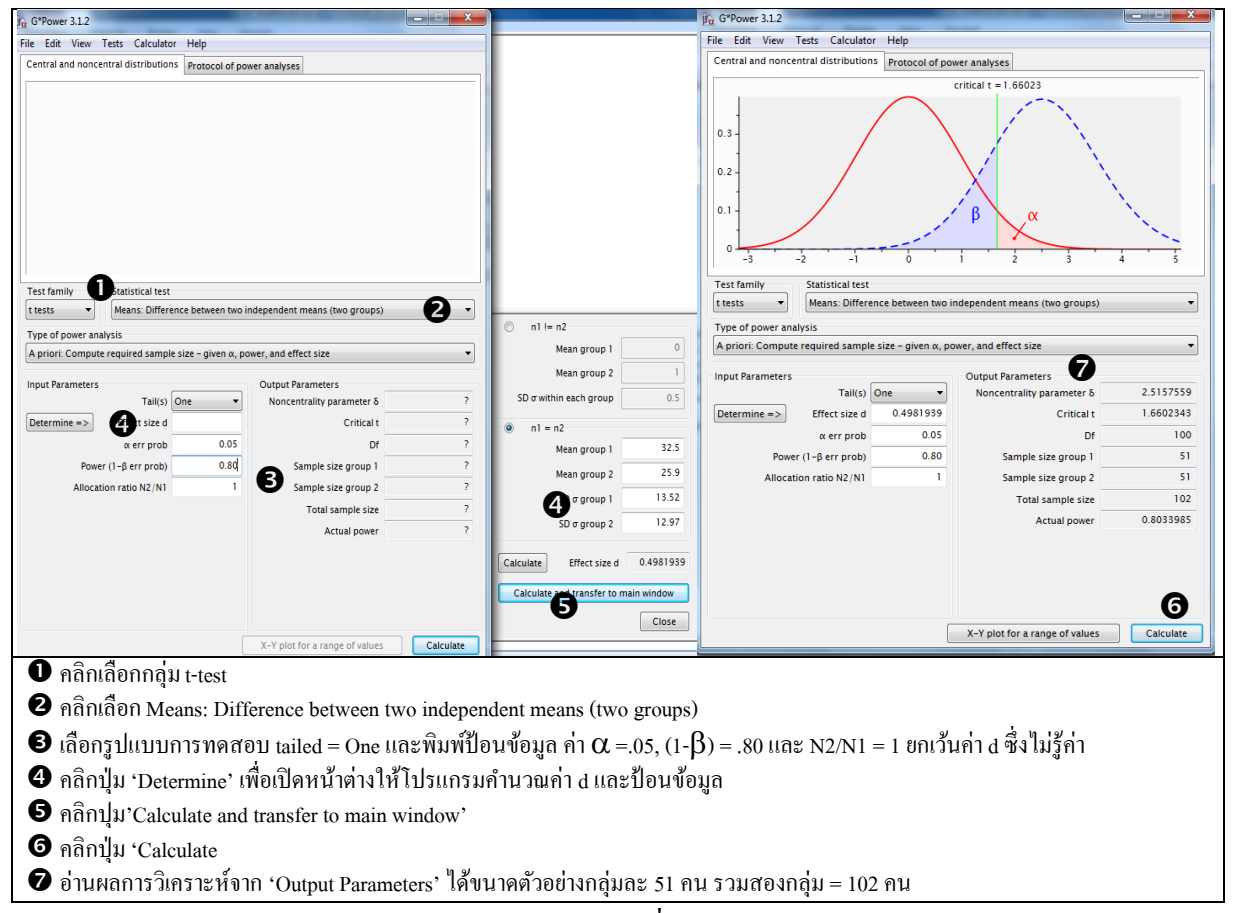

**ภาพ 8**การประมาณค่าขนาดตวัอยา่ งการเปรียบเทียบค่าเฉลี่ยกรณีตวัอยา่ งอิสระแบบไม่รู้ค่าขนาดอิทธิพล

#### **ตัวอย่าง 2 การประมาณค่าขนาดตัวอย่างกรณีการวิเคราะห์ความแปรปรวน**

การประมาณค่าขนาดตวัอยา่ ง สา หรับการวเิคราะห์ความแปรปรวน แบ่งเป็นสองกรณีคือ **1) กรณรีู้** ค่**าขนาดอิทธิพล** f =  $\sqrt(\eta^2/(1-\eta^2))$  หรือประมาณค่าได้ว่าขนาดอิทธิพลต่ำ (.10) ปานกลาง (.25) หรือสูง (.40) นกัวจิยัประมาณค่าขนาดตวัอยา่ งแยกเป็น 2 แบบ คือ 1.1) การวิเคราะห์ความแปรปรวนแบบทางเดียว เลือกใช้การทดสอบ ANOVA: fixed effect, omnibus, oneway แล้วป้อนข้อมูลค่าขนาดอิทธิพล (f ),  $\alpha$ , (1-), และจา นวนกลุ่มที่ตอ้งการและ 1.2) การวิเคราะห์ความแปรปรวนแบบหลายทาง เลือกใช้การทดสอบ ANOVA: fixed effects, special main effects and interaction แล้วป้อนข้อมูลค่าขนาดอิทธิพล (f),  $\alpha$ , (1- $\beta$ ), df ของตัวเศษ (numerater df) และจา นวนกลุ่มที่ตอ้งการ สา หรับการทดสอบแต่ละชุด **2) กรณไีม่รู้ค่าขนาด** ี **อิทธิพล** นักวิจัยให้โปรแกรมคำนวณค่าขนาดอิทธิพลให้ ทำได้เป็น 2 วิธี คือ 2.1) รู้ค่าเฉลี่ย ขนาดตัวอย่าง ของตวัอยา่ งแต่ละกลุ่ม และส่วนเบี่ยงเบนมาตรฐานภายในกลุ่ม (withing group sd) ท าได้โดยเลือกใช้การ ทดสอบ ANOVA: fixed effect, omnibus, oneway ANOVA: fixed effects, special main effects and interaction และ 2.2) รู้ค่า  $\eta^2$  ทำได้โดยเลือกใช้การทดสอบ ANOVA: fixed effects, special main effects and interaction ในที่นี้แสดงตัวอย่างการประมาณค่าขนาดตัวอย่างการวิเคราะห์ความแปรปรวนแบบทาง เดียวกรณีรู้ค่าและไม่รู้ค่าขนาดอิทธิพล ดงัน้ี

**โจทย์**นกัวจิยัวางแผนการทดลองใหม้ีกลุ่มตวัอยา่ งสามกลุ่ม มีขนาดตวัอยา่ งเท่ากนั เพื่อทดสอบอิทธิพลของ ้วิธีการเรียนการสอนสามวิธี ที่มีต่อผลสัมฤทธิ์ทางการเรียน โดยใช้การทดสอบแบบทางเดียว และกำหนดให้ มีค่า =.05 และ (1-) = .80 เมื่อมีข้อมูลสองแบบ **แบบที่หนึ่ง** รู้ค่าขนาดอิทธิพลวา่ อยใู่ นระดบัค่อนขา้งสูง (f = 0.31) เมื่อ f =  $\sqrt(\eta^2/(1-\eta^2))$  แ**บบที่สอง** ไม่รู้ค่าขนาดอิทธิพล แต่รู้ค่าสถิติจากผลการวิจัยในอดีตว่า ตัวอย่างทั้งสามกลุ่มมีค่าเฉลี่ย = 45.7, 43.5, 32.6 ขนาดตัวอย่าง = 20, 20, 20 และส่วนเบี่ยงเบนมาตรฐาน ภายในกลุ่ม (withing group sd) = 18.25 และ**แบบที่สาม**ไม่รู้ค่าขนาดอิทธิพลแต่รู้ค่าสถิติจากผลการวจิยัใน อดีตว่า  $\eta^2 = 0.088$ 

### **วิธีการประมาณค่าขนาดตัวอย่าง**

ี **แบบที่หนึ่ง** รู้ค่าขนาดอิทธิพล นักวิจัยประมาณค่าขนาดตัวอย่างแต่ละกลุ่มตามขั้นตอนดังนี้ 1) เลือกกลุ่มการ ทดสอบ F-test 2) เลือกประเภทของการทดสอบ ANOVA: fixed effect, omnibus, oneway 3) ป้ อนข้อมูล 4) ประมาณค่าขนาดตัวอย่าง และ 5) อ่านผลการวิเคราะห์จากโปรแกรม G\*Power ดัง ภาพ 9 ี **แบบที่สอง**ไม่รู้ค่าขนาดอิทธิพล แต่รู้ค่าสถิติจากผลการวิจัยในอดีตว่าค่าเฉลี่ย ขนาดตัวอย่าง และ ส่วน ้ เบี่ยงเบนมาตรฐานภายในกลุ่ม นักวิจัยประมาณค่าขนาดอิทธิพลก่อนโดยใช้โปรแกรม แล้วจึงประมาณค่า ขนาดตวัอยา่ งตามข้นั ตอนดงัน้ี 1) เลือกกลุ่มการทดสอบ F-test 2) เลือกประเภทของการทดสอบแบบ ANOVA: fixed effect, omnibus, oneway 3) ป้อนข้อมูลแบบเดียวกับแบบที่หนึ่ง ยกเว้นค่าขนาดอิทธิพล ซึ่ง จะให้โปรแกรมคำนวณให้ 4) ประมาณค่าขนาดอิทธิพลโดยการป้อนค่าสถิติใด้แก่ค่า  $\eta^2$ และป้อนผลการ ประมาณค่าขนาดอิทธิพลใส่โปรแกรม 5) ประมาณค่าขนาดตัวอย่างและ 6) อ่านผลการวิเคราะห์จาก โปรแกรม G\*Power ดงัแสดงในภาพต่อไปน้ี

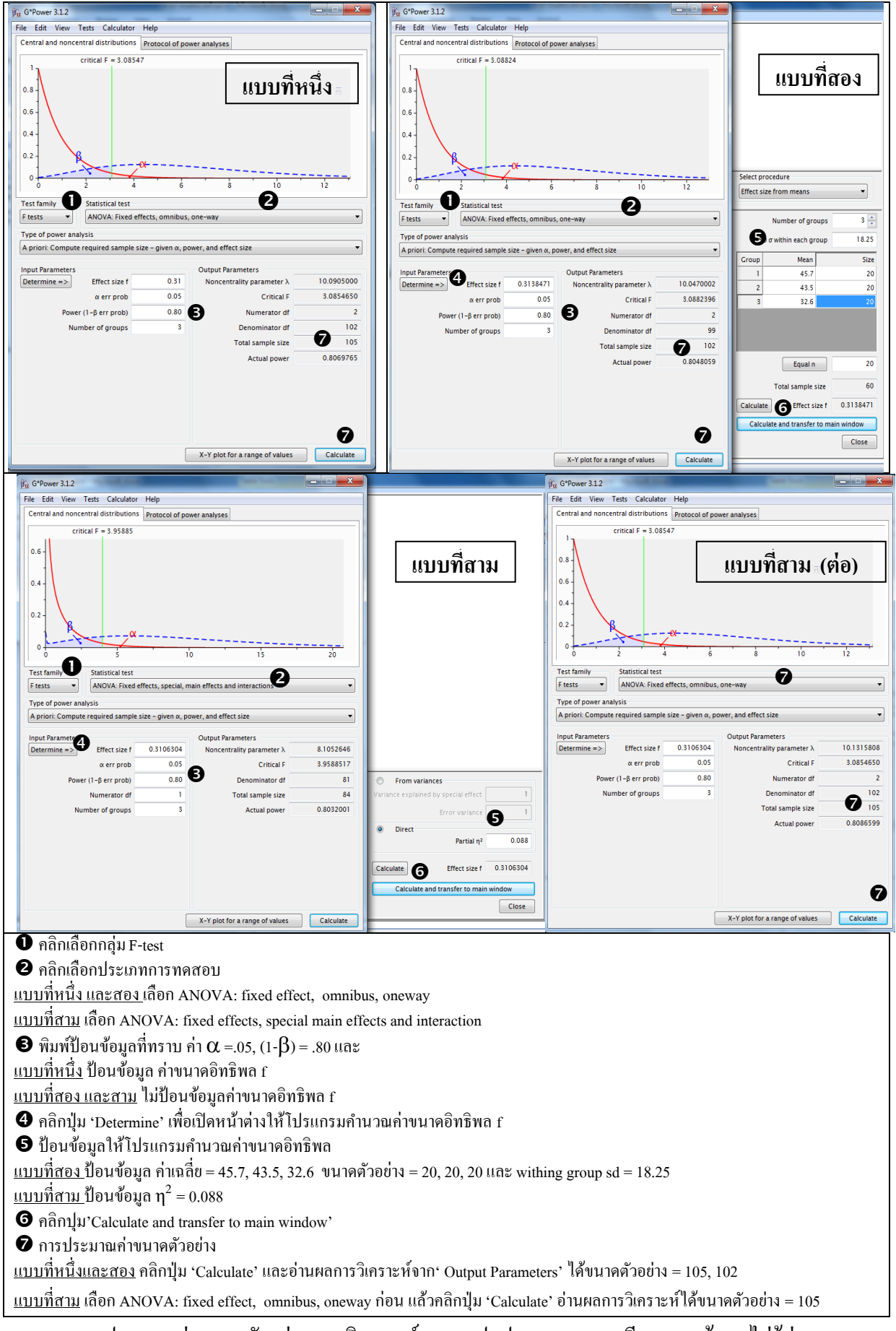

**ภาพ 9**การประมาณค่าขนาดตวัอยา่ งการวเิคราะห์ความแปรปรวนแบบทางเดียวแบบรู้และไม่รู้ค่า f

**แบบที่สาม**ไม่รู้ค่าขนาดอิทธิพลแต่รู้ค่าสถิติจากผลการวจิยัในอดีตวา่ η 2 = 0.088 นกัวจิยัประมาณค่าขนาด ้อิทธิพลก่อนโดยใช้โปรแกรม แล้วจึงประมาณค่าขนาดตัวอย่างตามขั้นตอนดังนี้ 1) เลือกกล่มการทดสอบ F-test 2) เลือกประเภทของการทดสอบแบบ ANOVA: fixed effects, special main effects and interaction 3) ป้อนข้อมูลแบบเดียวกับแบบที่หนึ่ง ยกเว้นค่าขนาดอิทธิพล ซึ่งโปรแกรมคำนวณให้ 4) ประมาณค่าขนาด อิทธิพลโดยการป้อนค่าสถิติได้แก่ค่า  $\eta^2=0.088$  และป้อนผลการประมาณค่าขนาดอิทธิพล 5) ประมาณค่า ขนาดตัวอย่าง และ 6) อ่านผลการวิเคราะห์จากโปรแกรม G\*Power ดังแสดงในภาพ 9 จะเห็นได้ว่าผลจาก ึ การวิเคราะห์ทั้งสามแบบจะได้ค่าใกล้คียงกัน เพราะข้อมูลทั้งสองแบบมาจากฐานข้อมูลวิจัยเดียวกัน

### **ตัวอย่าง 3 การประมาณค่าขนาดตัวอย่างกรณกีารวเิคราะห์ถดถอยพหุคูณ**

การประมาณค่าขนาดตวัอยา่ ง สา หรับการวเิคราะห์ความแปรปรวน แบ่งเป็นสองกรณีคือ **1) กรณรีู้**  $\dot{\mathsf{n}}$ าขนาดอิทธิพล  $\rm f^2 = R^2 \rm_{Y \cdot B}/(1$  -  $\rm R^2 \rm_{Y \cdot B})$  หรือประมาณค่าได้ว่าขนาดอิทธิพล  $\rm f^2$  มีค่าต่ำ (.02) ปานกลาง (.15) หรือสูง (.35) นกัวจิยัประมาณค่าขนาดกลุ่มตวัอยา่ ง โดยเลือกใช้การทดสอบ ANOVA: fixed effects, special main effects and interaction แล้วป้อนข้อมูลค่าขนาดอิทธิพล (f),  $\alpha$ , (1- $\beta$ ), df ของตัวเศษ (numerater df), df ของตัวส่วน (denominater df) และจำนวนกลุ่มตัวอย่าง สำหรับการทดสอบแต่ละชุด 2) **กรณีใม่รู้ค่าขนาดอิทธิพล** แต่รู้ค่าสถิติ R<sup>2</sup> นักวิจัยให้โปรแกรมคำนวณค่าขนาดอิทธิพล f<sup>2</sup> ให้ และนำไปใช้ ในการประมาณค่าขนาดตวัอยา่ งตามกรณีรู้ค่าขนาดอิทธิพล ดงัตวัอยา่ งต่อไปน้ี

**โจทย์** นกัวจิยัตอ้งการประมาณค่าขนาดตวัอยา่ งสา หรับการศึกษาปัจจยั (factors) รวม 5 ตัวแปร คือ เจตคติ (X1) แรงจูงใจใฝ่สัมฤทธิ์ (X2) ความเชื่อประสิทธิภาพในตน (X3) ความคาดหวัง (X4) และเป้าหมายการ

ทำงาน (X5) ที่มีอิทธิพลต่อพฤติกรรมการทำงาน (Y) โดยใช้การ วิเคราะห์ถดถอยพหุคูณ และกำหนดให้มีค่า  $\alpha$  =.05 และ (1- $\beta$ ) = .90 เมื่อมีข้อมูลสองแบบ **แบบที่หนึ่ง** รู้ค่าขนาดอิทธิพล f 2 = 0.204 **แบบที่สอง**ไม่รู้ค่าขนาดอิทธิพลแต่รู้ค่าสถิติจาก ผลการวจิยัในอดีตวา่ ค่า R 2 = .17 และ**แบบที่สาม**ไม่รู้ค่าขนาด อิทธิพลแต่รู้ค่าเมทริกซ์สหสัมพนัธ์ของตวัแปรตามภาพขวามือ

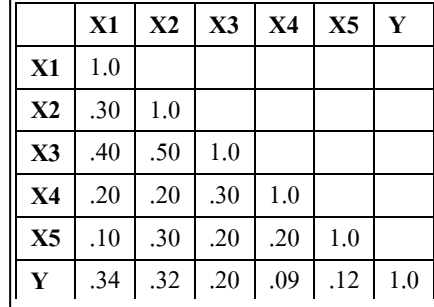

### **วิธีการประมาณค่าขนาดตัวอย่าง**

ี **แบบที่หนึ่ง** รู้ค่าขนาดอิทธิพล นักวิจัยประมาณค่าขนาดตัวอย่างแต่ละกลุ่มตามขั้นตอนดังนี้ 1) เลือกกลุ่มการ ทดสอบ F-test 2) เลือกประเภทของการทดสอบ Linear multiple regression: Fixed model,  $R^2$  deviation from zero 3) ป้อนข้อมูล  $\alpha$  =.05; (1- $\beta$ ) = .90; จำนวนตัวแปรทำนาย = 5 และค่าขนาดอิทธิพล f $^2$  = 0.204 4) ประมาณค่าขนาดตัวอย่าง โดยคลิกปุ่ม 'Calculate' และ 5) อ่านผลการวิเคราะห์จาก Output parameters ได้ ขนาดตัวอย่าง =  $87$ 

แ**บบที่สอง**ไม่รู้ค่าขนาดอิทธิพล แต่รู้ค่าสถิติจากผลการวิจัยในอดีตว่าค่า R<sup>2</sup>= .17 นักวิจัยประมาณค่าขนาด ้อิทธิพลก่อนโดยใช้โปรแกรม แล้วจึงประมาณค่าขนาดตัวอย่างตามขั้นตอนดังนี้ 1) เลือกกล่มการทดสอบ F-test 2) เลือกประเภทของการทดสอบแบบ Linear multiple regression: Fixed model,  $R^2$  deviation from zero 3) ป้อนข้อมูลแบบเดียวกับแบบที่หนึ่ง ยกเว้นค่าขนาดอิทธิพล ซึ่งโปรแกรมคำนวณให้ 4) ประมาณค่า ขนาดอิทธิพลแบบใช้ตัวเลือก 'From correlation coefficient' โดยป้อนค่าสถิติใด้แก่ค่า  $\rm R^2$  = .17 และป้อนผล การประมาณค่าขนาดอิทธิพลใส่โปรแกรม ซ่ึงไดค้่า = 0.2048193 5) ประมาณค่าขนาดตวัอยา่ งโดยคลิก 'Calculate' และ 6) อ่านผลการวิเคราะห์จาก Output parameters ใค้ขนาดตัวอย่าง = 87 คังภาพ 10 **แบบที่สอง**ไม่รู้ค่าขนาดอิทธิพลแต่รู้ค่าเมทริกซ์สหสัมพนัธ์ระหวา่ งตวัแปรจากผลการวจิยัในอดีต นกัวจิยั ประมาณค่าขนาดอิทธิพลก่อนโดยใช้โปรแกรม แล้วจึงประมาณค่าขนาดตัวอย่างตามขั้นตอนดังนี้ ขั้นตอน 1-3 ด าเนินการเหมือนแบบที่สอง 4) ประมาณค่าขนาดอิทธิพลแบบใชต้วัเลือก'From predictors correlation' โดยป้อนค่าสัมประสิทธ์สหสัมพันธ์ และป้อนผลการประมาณค่าขนาดอิทธิพลใส่โปรแกรม ซึ่งได้ค่า  $\,{\rm f}^2\,=\,$ 0.1695698 5) ประมาณค่าขนาดตวัอยา่ งโดยคลิก 'Calculate' และ 6) อ่านผลการวเิคราะห์จาก Output parameters ได้ขนาดตัวอย่าง = 87 ดังภาพ 10 จะเห็นได้ว่าผลจากการวิเคราะห์ทั้งสามแบบจะได้ค่าใกล้คียง ้กัน เพราะข้อมลทั้งสองแบบมาจากฐานข้อมลวิจัยเดียวกัน

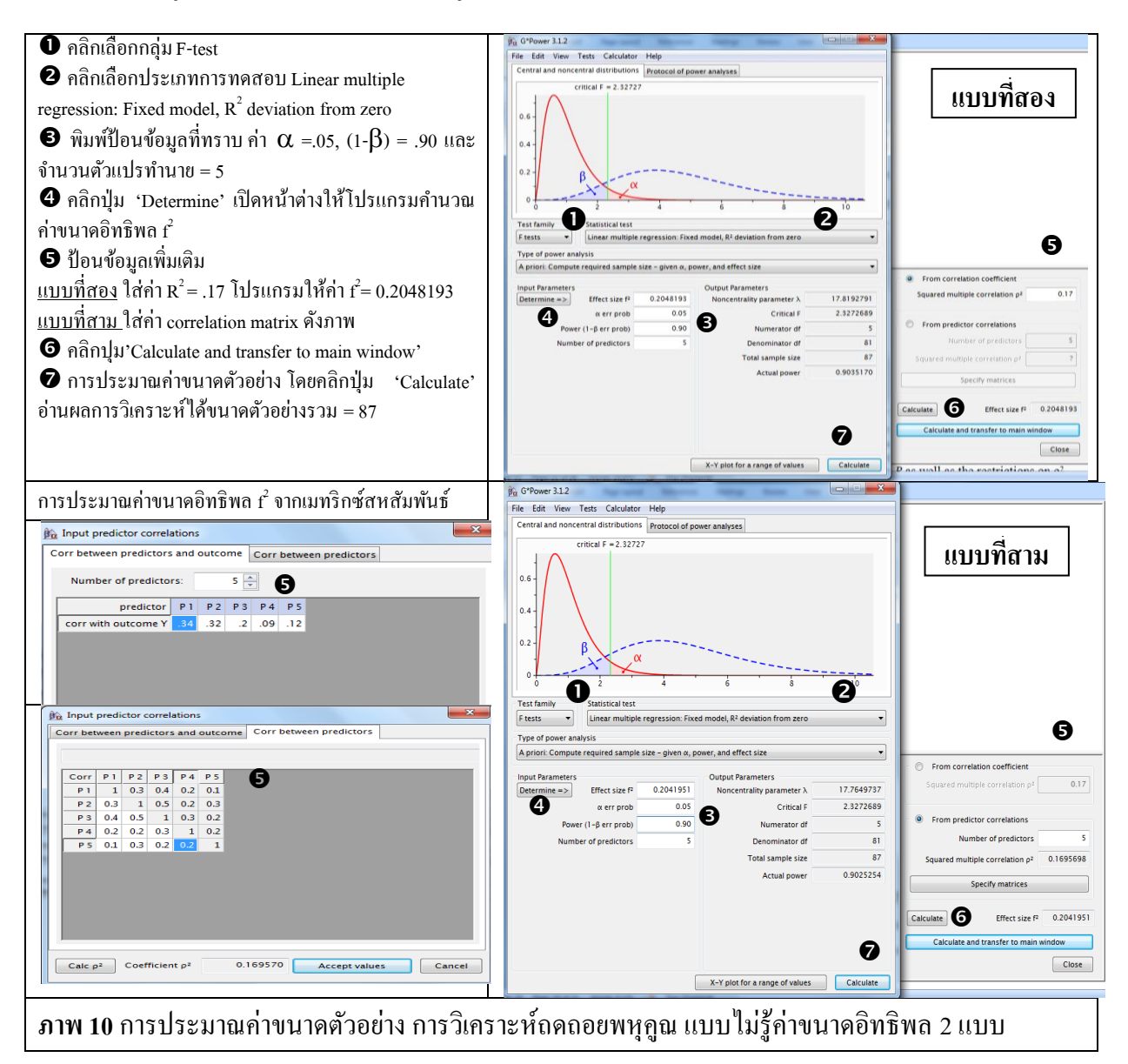

#### **ความส่งท้าย**

ิบทความนี้มุ่งนำเสนอสาระรวม 3 เรื่อง คือ ความรู้พื้นฐานเกี่ยวกับการกำหนดขนาดตัวอย่าง วิธีการ กา หนดขนาดตวัอยา่ งจากตารางสา เร็จและตวัอยา่ งการกา หนดขนาดตวัอยา่ งโดยใชโ้ปรแกรมคอมพิวเตอร์ G\*Power ซ่ึงเป็นโปรแกรมคอมพิวเตอร์ใหใ้ชฟ้ รีที่ไดร้ับความนิยมสูงมากในวงการวจิยัทางกลุ่มประเทศ ยุโรปและอเมริกา โดยมีวัตถุประสงค์ให้นักวิจัยไทยได้ใช้วิธีการกำหนดขนาดตัวอย่างที่ทันสมัย และถูกต้อง สมบูรณ์ ทัดเทียมกับงานวิจัยระดับนานาชาติ การใช้โปรแกรม G\*Power มีประเด็นที่นักวิจัยควรปฏิบัติ 3 ประการ คือ **ประการที่ 1 ควรมีการปรับขนาดตัวอย่างให้เหมาะสมมากขึ้น** เมื่อนักวิจัยได้ผลลัพธ์จากการ ้ ประมาณค่าขนาดตัวอย่างด้วยโปรแกรมคอมพิวเตอร์แล้ว นักวิจัยควรต้องมีการปรับตัวเลขขนาดตัวอย่างให้ เหมาะสมกบังานวจิยัของตนดว้ยเช่น การปรับใหเ้ป็นตวัเลขกลมๆ การปรับเพิ่มขนาดตวัอยา่ งเพื่อชดเชย ้อัตราตอบกลับแบบสอบถามต่ำ การปรับเพิ่ม/ลดขนาดตัวอย่างเพื่อชดเชยกรณีตัวแปรในประชากรที่ศึกษามี ี ความแปรปรวนต่ำ/สูงกว่าปกติ การปรับเพิ่ม/ลดกรณีที่การเลือกตัวอย่างมิได้ใช้การสุ่มแบบง่ายแต่ใช้การสุ่ม แบบอื่น เช่นการสุ่มแบบแบ่งช้นั เป็นตน้ **ประการทสี่ อง ควรประมาณค่าขนาดตัวอย่างทุกชุดกรณทีมี่ ีการ ทดสอบหลายชุด** การวจิยัส่วนใหญ่มีการทดสอบหลายชุด นกัวจิยัควรประมาณค่าขนาดตวัอยา่ งทุกชุด ูเพื่อให้ได้ช่วงของขนาดตัวอย่างที่เหมาะสมสำหรับทุกการทดสอบ และนำค่าสงสุดมากำหนดเป็นขนาด ตวัอยา่ งในภาพรวม และ **ประการที่สาม ไม่ควรใช้โปรแกรมเป็ นเครื่องมือช่วยให้นักวิจัยเลือกขนาดตัวอย่าง ตามใจตน** การใช้โปรแกรม G\*Power มีขอ้ควรระวงัคือความสะดวกในการประมาณค่าขนาดตวัอยา่ ง ทา ให้นักวิจัยบางคนใช้โปรแกรม G\*Power เป็นเครื่องมือกำหนดขนาดตัวอย่างตามความต้องการของตน โดย ึ การปรับเพิ่ม/ลดตัวเลขข้อมูลที่ใช้ในการประมาณค่าขนาดตัวอย่าง ซึ่งเป็นสิ่งที่ไม่ควรทำเพราะขาดจรรยา ึการวิจัย สุดท้ายผู้เขียนคาดหวังว่า บทความเรื่องนี้จะเป็นประโยชน์ ให้ความรู้แก่นักวิจัยผู้สนใจพัฒนา ้งานวิจัยให้มีมาตรฐานระดับนานาชาติ ได้นำไปใช้ในการวิจัย และช่วยกันเผยแพร่แนวทางที่ถูกต้องทันสมัย ในการกำหนดขนาดตัวอย่างสำหรับการวิจัยต่อไป

#### **บรรณานุกรม**

- นงลักษณ์ วิรัชชัย (2552). *การเลือกใช้สถิติที่เหมาะสมกับการวิจัย* เอกสารประกอบการบรรยาย 'Twilight Program' การนำเสนอผลงานวิจัยแห่งชาติ 2552 (Thailand Research EXPO 2009) ณ ศูนย์ประชุม บางกอกคอนเวนชั่นเซ็นเตอร์ ห้อง Lotus Suite 12 เซ็นทรัลเวิร์ล ราชประสงค์ กรุงเทพมหานคร 27 สิงหาคม 2552 เวลา 18.00-20.00 น.
- นงลักษณ์ วิรัชชัย (2553). *ชุดวิชา 21701 การวิจัยหลักสูตรและการเรียนการสอน หน่วยที่ 10 สถิติวิเคราะห์ เชิงปริมาณ: สถิติบรรยายและสถิติพาราเมตริก* มหาวิทยาลัยสุโขทัยธรรมาธิราช กรุงเทพมหานคร: โรงพิมพ์มหาวิทยาลัยสุโขทัยธรรมาธิราช.
- ศิริชัย กาญจนวาสี (2550). *สถิติประยุกต์ส าหรับการวิจัย.* พิมพค์ร้ังที่5. กรุงเทพมหานคร: โรงพิมพแ์ ห่ง จุฬาลงกรณ์มหาวิทยาลัย.
- Butkovich, N.J., Smith, H. F. & Hoffman, C. E. (2004). A Comparison of updating frequency between web of science and current contents connect. *Issues in Science and Technology Librarianship.* (Electronic Journal).
- Cohen, J. (1977). *Statistical power analysis for the behavioral sciences.* New York: Academic Press.
- Cohen, J. (1988). *Statistical power analysis for the behavioral sciences,* (2nd ed.). Hillsdale, NJ: Erlbaum.
- Cochran, W. G. 1963. *Sampling techniques*, (Second Edition). New York: John Wiley and Sons, Inc
- Erdfelder, E., Faul, F., & Buchner, A. (2007). G\*Power 3: A flexible statistical power analysis program for the social, behavioral, and biomedical sciences. *Behavioral Research Method.* 39, 175-191.
- Howell, D.C. (2010). *Statistical methods for psychology, (Seventh Edition).* Belmont: Wadsworth, Cengage Learning.
- Israel, G. D. (2009). Determining Sample Size. Program Evaluation and Organizational Development, IFAS, University of Florida. PEOD-6.
- Kerlinger, F.N. & Lee, H.B. (2000). *Foundations of behavioral research,* (Fourth Edition). New York: Harcourt College Publishers.
- Kirk, R.E. (1995). *Experimental design: Procedure for the behavioral sciences,* (Third Edition). Pacific Groves: Brooks/Cole Publishing Company.
- Krejcie, R. V. & Morgan, D. W. (1970). Determining sample sizes for research activities. *Educational and Psychological Measurement*. 30, 607-610.
- Smith, M. F. (1983). *Sampling considerations in evaluating cooperative extension programs*. Florida Cooperative Extension Service Bulletin PE-1. Institute of Food and Agricultural Sciences. University of Florida.
- Yamane, T. (1967). *Statistics: An introductory statistics,* (Second Edition). New York: Harper & Row.